# COURS DE PHYSIQUE *OPTIQUE GÉOMÉTRIQUE*

JIMMY ROUSSEL

2023

femto-physique.fr/optique

Cours d'optique géométrique – femto-physique.fr JIMMY ROUSSEL, professeur agrégé à l'Ecole Nationale Supérieure de Chimie de Rennes

Copyright © 2023 Jimmy Roussel **@@** Ce document est sous licence *Creative Commons* «Attribution - Pas d'Utilisation Commerciale 4.0 International (CC BY-NC 4.0)». Pour plus d'informations : creativecommons.org/licenses/by-nc/4.0/

Ce document est réalisé avec l'aide de KOMA-Script et ᡌᡏ<sub>E</sub>X en utilisant la classe kaobook.

1 reédition – Août 2011 Version en ligne – femto-[physique.fr/optique](https://creativecommons.org/licenses/by-nc/4.0/)

## Table des matières

<span id="page-2-0"></span>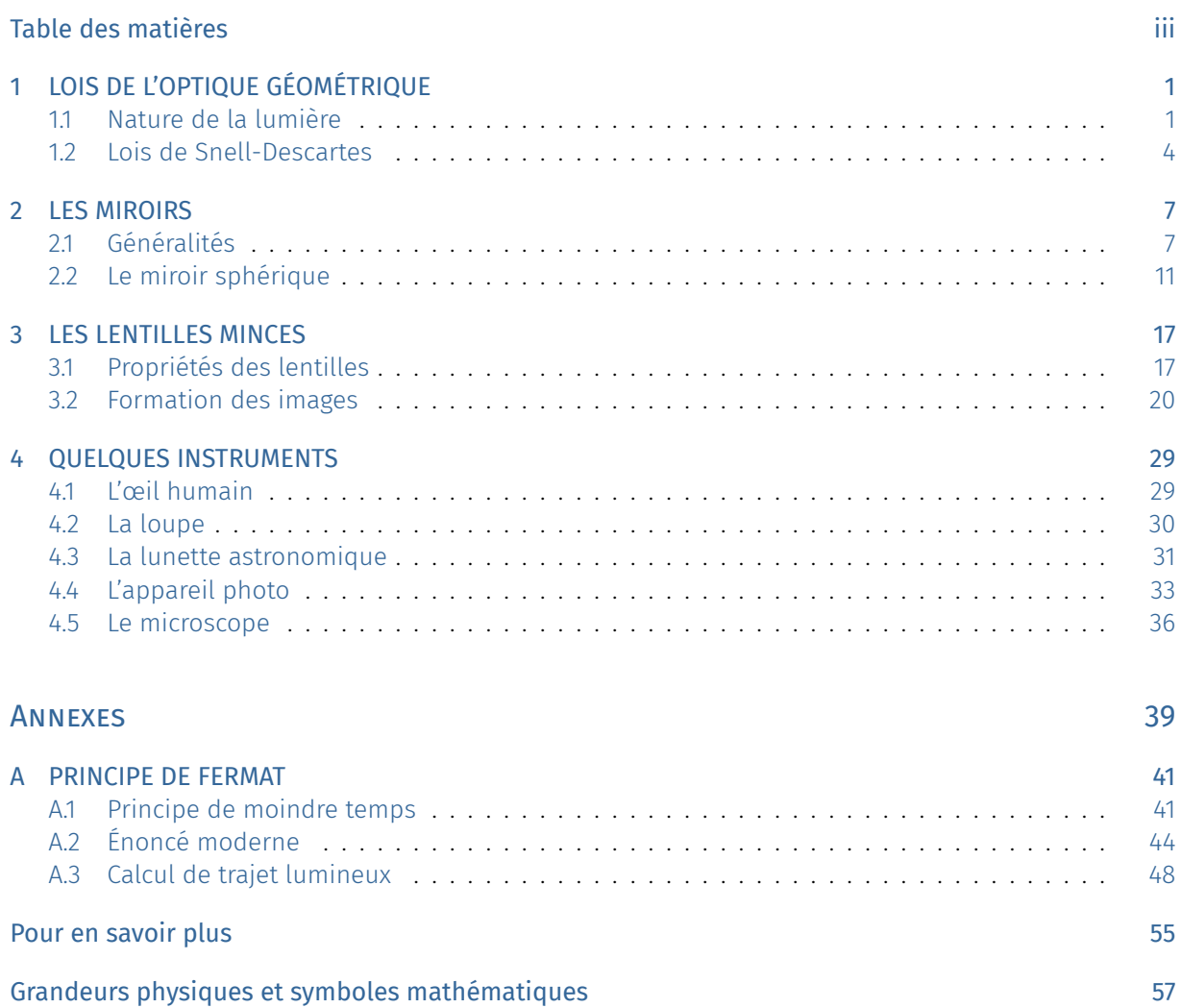

# Table des figures

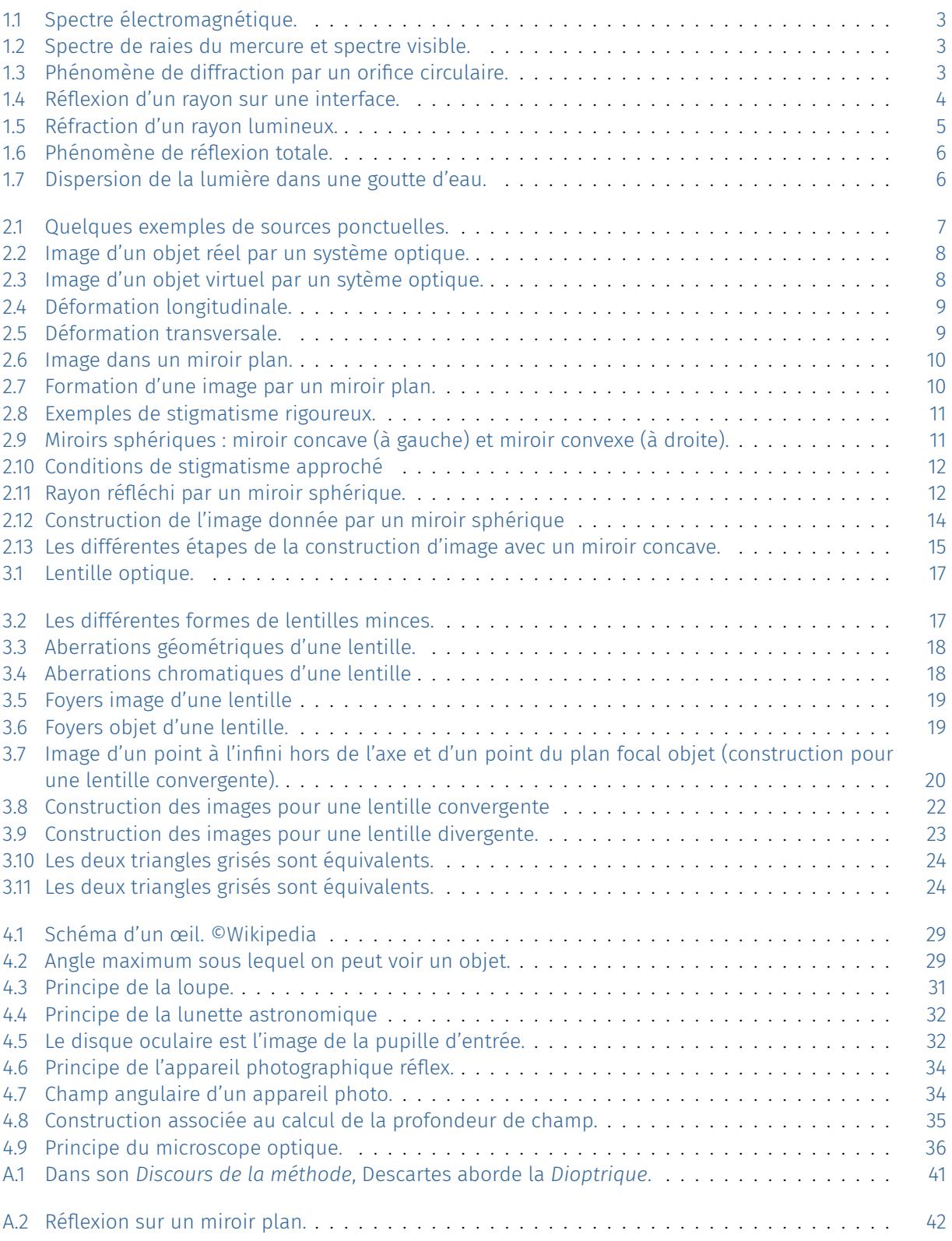

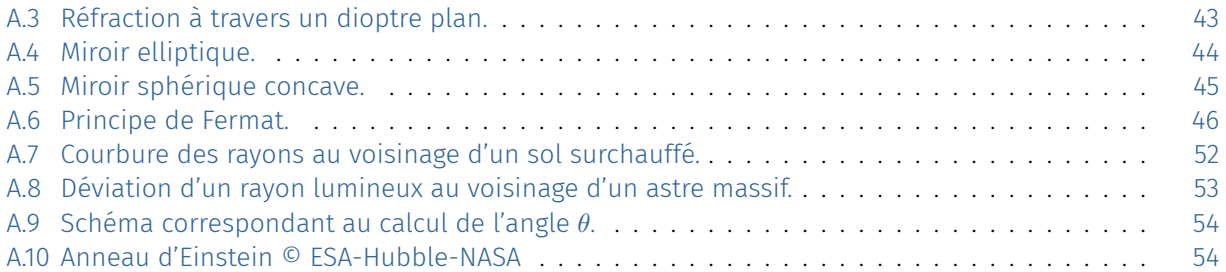

## [Liste des tableaux](#page-59-1)

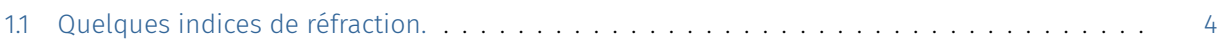

## LOIS DE L'OPTIQUE GÉOMÉTRIQUE |

<span id="page-6-0"></span>Ce premier chapitre rappelle les bases de l'optique géométrique : la notion de rayon lumineux, d'indice de réfraction, les lois de la réflexion, de la réfraction et de la dispersion.

#### Version en ligne

https: //femto-physique.fr/optique/lois-de-descartes.php

#### [1.1 Nature de la lumière](https://femto-physique.fr/optique/lois-de-descartes.php)

<span id="page-6-1"></span>La question de la nature de la lumière fut probablement l'une des interrogations les plus fécondes en physique : elle est, en quelque sorte, à l'origine des théories géométrique, ondulatoire, électromagnétique, relativiste et quantique de la lumière.

#### Aspects historiques

<span id="page-6-2"></span>La question de la nature de la lumière remonte à l'antiquité. Pythagore, Démocrite, Aristote et les autres avaient déjà construit une théorie de la lumière et la propagation de la lumière en ligne droite était déjà connue d'Euclide (300 ans av. J.C.). La chute de l'empire romain (475 ap. J.C) a ensuite fortement freiné le développement scientifique et il faudra attendre la fin du 16ème siècle pour voir renaître la physique. C'est à cette période que l'on enregistre de grands progrès en optique, tant du point de vue expérimental que théorique.

Au niveau théorique, deux conceptions s'affrontent. Newton, père de la mécanique classique, défend une description corpusculaire de la lumière. Pour lui, le phénomène de diffraction de la lumière rapporté dans l'ouvrage du père Grimaldi (publié à titre posthume en 1665) s'explique par une inflexion de la lumière par la matière : on voit ici une vision purement mécaniste. À la même époque, Huygens défend une description ondulatoire de la lumière. Mais le succès des *Principia Mathematicæ* et le rayonnement de Newton dans le monde scientifique ont certainement freiné le développement de la théorie ondulatoire. Il faudra attendre plus d'un siècle pour que les idées d'Huygens soient reconnues.

Citons quelques repères historiques relatifs aux progrès en optique géométrique :

- 1590 Zacharias Janssen invente le microscope
- 1609-1610 Galileo Galilei construit une lunette astronomique avec laquelle il découvrira les taches solaires et 3 satellites de Jupiter (Callisto, Europe, Ganymède)

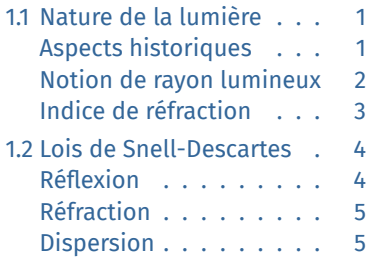

- 1611 Johannes Kepler découvre la réflexion totale interne, une loi de la réfraction pour de petits angles et les lois des lentilles minces.
- 1613 Galileo Galilei démontre la rotation du soleil grâce à l'observation des taches solaires.
- 1621 L'astronome néerlandais Willebrord Snell découvre les lois de la réfraction.
- 1637 René Descartes démontre mathématiquement que les angles des arcs-en-ciel primaires et secondaires dépendent de l'angle d'élévation du soleil.
- 1657 Pierre de Fermat introduit le principe du temps minimal en optique.
- 1665 Le Père Grimaldi constate qu'au contour des obstacles ou au bord d'un trou, la lumière subit un éparpillement, et appelle ce phénomène diffraction.
- 1676 L'astronome danois Ole Rømer compile les orbites des lunes de Jupiter pour mesurer la vitesse de la lumière qu'il estime à un diamètre de l'orbite terrestre en 22 minutes.
- 1678 Christian Huygens introduit le principe de sources de front d'ondes.
- 1704 Isaac Newton publie *Opticks*, ouvrage dans lequel il expose une théorie corpusculaire de la lumière.

#### Notion de rayon lumineux

#### Postulat de l'optique géométrique

<span id="page-7-0"></span>La lumière (l'énergie lumineuse) est décrite par un ensemble de rayons lumineux indépendants. Ces rayons lumineux sont caractérisés par une direction de propagation  $\vec{u}$  et une vitesse de propagation  $v$ .

Ces rayons lumineux se propagent en ligne droite dans tout milieu homogène à une vitesse qui dépend du milieu. Dans le vide, toute lumière se propage en ligne droite à la vitesse

 $c \simeq 3 \cdot 10^8 \,\rm m.s^{-1}$ 

L'optique géométrique s'intéresse au trajet qu'empreinte la lumière à partir des propriétés des milieux qu'elle traverse.

Le spectre électromagnétique – Bien que ce cours ne traite pas des aspects ondulatoires de la lumière, il faut toutefois rappeler que la lumière est une *vibration électromagnétique* qui se caractérise par une longueur d'onde  $\lambda$  – déplacement de l'onde pendant un cycle de vibrations – et par une fréquence  $\nu$  – nombre de cycles par seconde. La fréquence et la longueur d'onde sont liées par la relation

$$
\lambda = \frac{c}{\nu} \quad \heartsuit \tag{1.1}
$$

Le spectre électromagnétique est quasi-totalement invisible pour un œil humain (*cf.* FIG. 1.1), sauf une petite portion dite spectre visible qui s'étend du rouge au violet en passant par toutes les couleurs de l'arc-en-ciel (communément divisé en rouge, orange, jaune, vert, bleu,

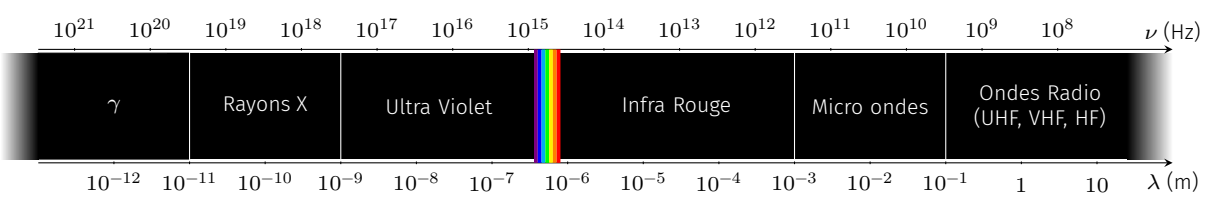

<span id="page-8-0"></span>FIG. 1.1 : Spectre électromagnétique.

indigo et violet). La couleur de la lumière est avant tout une question de perception par l'œil et d'interprétation par le cerveau. On retiendra que le spectre visible correspond à l'intervalle

$$
400\,\mathrm{nm} < \lambda_{\mathrm{visible}} < 750\,\mathrm{nm}
$$

La lumière est dite polychromatique quand elle est constituée de plusieurs longueurs d'onde, monochromatique quand elle est constituée d'une seule. Les sources monochromatiques au sens strict du terme n'existent pas, mais certains lasers produisent une lumière dont le spectre est très étroit. On les considère donc généralement comme des sources monochromatiques. Ainsi, la très grande majorité, sinon la totalité, des phénomènes lumineux qu'on observe implique une lumière polychromatique.

Limitations des lois de l'optique géométrique – Les lois de l'optique géométrique permettent de traiter la lumière dans un cadre approximatif dans lequel les aspects ondulatoires et quantiques peuvent être négligés. Tant que les propriétés des milieux varient peu à l'échelle de la longueur d'onde  $\lambda$ , l'approximation de l'optique géométrique est valide. La notion de rayon est par exemple purement conceptuelle et toute expérience cherchant à isoler un rayon lumineux est vouée à l'échec à cause du phénomène de diffraction (FIG. 1.3).

Si l'on note  $N$  le nombre de photons mis en jeu dans un phénomène optique,  $D$  la dimension caractéristique des obstacles (miroirs, trous, lentilles...) et  $\lambda$  la longueur d'onde, l'approximat[ion de l](#page-8-2)'optique géométrique est bonne si

 $N \gg 1$  et  $D \gg \lambda$ 

#### Indice de réfraction

<span id="page-8-3"></span>Dans le vide, la lumière se propage en ligne droite à la vitesse  $c$ . C'est en 1676 que Rømer réussit à estimer cette vitesse grâce aux éclipses de quatre satellites de Jupiter (à différentes périodes de l'année : plus la Terre s'éloigne rapidement de Jupiter, plus la durée entre deux éclipses successives augmente). Il obtint alors un résultat astronomique qui fut confirmé en 1728 par Bradley qui utilisa l'influence de la vitesse de la Terre sur son orbite autour du Soleil (phénomène d'aberration des étoiles qui lui permit, indirectement, d'estimer la vitesse de la lumière). Il obtint alors environ 280 000 km.s<sup>−1</sup>. En 1849 Fizeau obtint environ  $315\,000\,\mathrm{km.s^{-1}}$  en utilisant un système mécanique de miroirs et une roue dentée en rotation (la vitesse de la roue était ajustée pour permettre le passage du rayon lumineux à l'aller,

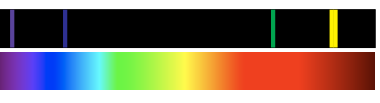

<span id="page-8-1"></span>FIG. 1.2 : Spectre de raies du mercure et spectre visible.

<span id="page-8-2"></span>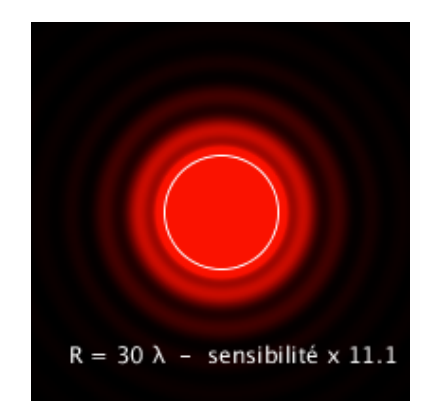

FIG. 1.3 : Lumière recueillie sur un écran après avoir traversé un plan opaque percé d'un orifice circulaire. La dimension de la tache centrale et la présence des anneaux concentriques sont en contradiction avec la propagation en ligne droite (matérialisée par le cercle blanc).

#### La constante  $c$

La lumière est une onde et, à l'instar des ondes acoustiques qui ont besoin d'un milieu élastique pour se propager, la question du support de propagation s'est naturellement posée. Cet hypothétique milieu fut appelé Ether. Deux physiciens, Michelson et Morley tentèrent de mettre en évidence expérimentalement un mouvement terrestre par rapport à l'éther à l'aide d'un interféromètre. Leurs expériences furent négatives. Peu après, Einstein va s'inspirer de ces expériences négatives et osera formuler le postulat selon lequel l'Ether n'existe pas et la lumière se propage dans le vide à la vitesse *quel que soit le référentiel d'observation*. C'est pourquoi la vitesse de la lumière dans le vide est une constante fondamentale de la Physique :

 $c \stackrel{\text{def}}{=} 299\,792458\,\text{m.s}^{-1} \simeq 3.10^8\,\text{m.s}^{-1}$ 

puis au retour après une réflexion sur un miroir). Ensuite, Foucault reprit le même genre d'expérience (la roue dentée fut remplacée par un miroir en rotation) et sa mesure la plus précise, en 1862, s'approcha de la valeur actuelle (avec moins de 1 % de différence : soit environ 300 000 km.s<sup>−1</sup>). On pourra retenir que cette vitesse correspond à environ 7,5 circonférences de la Terre parcourues en 1 s!

Il a fallut attendre les travaux de Léon Foucault en 1850 pour montrer que la lumière se propage moins vite dans les milieux matériels transparents, comme l'eau. On retiendra que dans un milieu transparent, homogène et isotrope, la lumière se propage en ligne droite mais à une vitesse

$$
v = \frac{c}{n} < c \tag{1.2}
$$

où le scalaire  $n$  est une grandeur sans dimension, appelé indice de réfraction. Il est caractéristique du milieu. La TAB. 1.1 donne quelques valeurs d'indice. On retiendra que  $n$  est de l'ordre de l'unité pour les milieux transparents les plus courants.

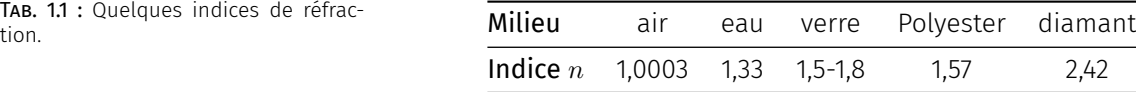

#### <span id="page-9-2"></span>1.2 Lois de Snell-Descartes

#### <span id="page-9-0"></span>Réflexion

Lorsqu'un rayon arrive à l'interface entre deux milieux *isotropes et homogènes différents*, il donne naissance à un rayon réfléchi et à un rayon transmis (réfracté). On distingue deux types de réflexion :

- ▶ La réflexion diffuse est produite par une surface irrégulière. Elle ne produit pas d'image discernable. C'est cependant cette sorte de réflexion qui nous permet de voir le monde qui nous entoure.
- ▶ La réflexion spéculaire est produite par une surface très lisse (ex. : miroir ou surface d'eau très calme). Elle produit une image discernable d'un objet.

On s'intéresse ici à la réflexion spéculaire.

On définit le plan d'incidence comme le plan contenant le rayon incident et la normale à l'interface (FIG. 1.4). L'angle d'incidence  $i_1$  est l'angle que forme le rayon incident avec la normale.

#### Lois de la réflexion

- 1. Le rayon réfléchi est dans le plan d'incidence. On définit alors l'angle de réflexion  $i_1^\prime.$
- 2. Le rayon réfléchi est symétrique du rayon incident par rapport à la normale :

$$
i_1 = i'_1 \tag{1.3}
$$

<span id="page-9-1"></span>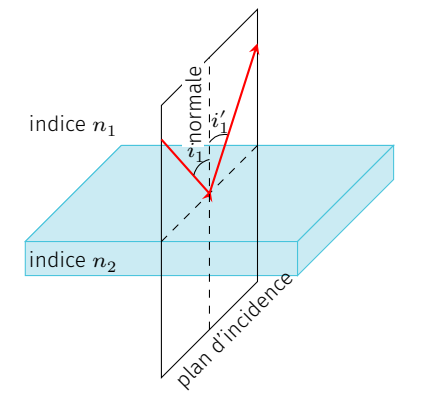

TAB. 1.1 : Quelques indices de réfrac-

FIG. 1.4 : Réflexion d'un rayon sur une interface.

Pouvoir Réflecteur – La lumière réfléchie n'emporte pas entièrement l'énergie incidente. On définit le pouvoir réflecteur  $R$  d'une interface comme étant le rapport de l'énergie lumineuse réfléchie sur l'énergie lumineuse incidente. En incidence normale  $(i_1=i_1^\prime=0)$ , on a

$$
\mathcal{R}=\left(\frac{n_1-n_2}{n_1+n_2}\right)^2
$$

Pour une interface verre-air  $\mathcal R$  vaut 4%. En déposant une couche mince métallique sur l'interface on ramène le pouvoir réflecteur très proche de 100% : on parle alors de miroir. On peut aussi déposer une couche mince de MgF<sub>2</sub> pour réduire le pouvoir réflecteur; on parle alors de couche anti-reflet<sup>1</sup>.

1: Voir cours optique ondulatoire.

#### Réfraction

La réfraction est la déviation de la lumière lorsqu'elle traverse l'interface entre deux milieux transparents d'indices optiques différents (FIG. 1.5).

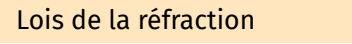

- [1.](#page-10-0) Le rayon réfracté est dans le plan d'incidence. On définit alors l'angle de réfraction  $i_{\rm 2}$ .
- 2. Le rayon réfracté est tel que :

$$
n_1 \sin i_1 = n_2 \sin i_2 \tag{1.4}
$$

Il s'en suit plusieurs conséquences :

- ▶ *Principe du retour inverse de la lumière*. Tout trajet suivi par la lumière dans un sens peut l'être en sens opposé.
- ▶ *Réflexion totale*. Lorsque le milieu 2 est moins réfringent que le milieu 1(c'est-à-dire  $n_2 < n_1$ ), le rayon réfracté s'éloigne de la normale. Il existe alors un *angle limite* d'incidence  $i_\ell$  tel que

$$
\sin i_{\ell} = \frac{n_2}{n_1} \qquad \heartsuit \tag{1.5}
$$

et tel que si  $i>i_\ell$  le rayon réfracté disparaît; seul le rayon réfléchi existe : on parle alors de réflexion totale car toute l'énergie se retrouve dans le rayon réfléchi.

#### Dispersion

En 1660, Newton réalisa ses fameuses expériences autour de la décomposition de la lumière par un prisme. Lorsque l'on envoie un pinceau de lumière blanche à travers un prisme, on voit apparaître en sortie du prisme un faisceau divergeant et irisé $^2$ . Chaque composante spectrale est déviée différemment; on dit qu'il y a dispersion.

Ce phénomène provient du fait que l'indice de réfraction dépend de la longueur d'onde de la lumière. La relation  $n(\lambda)$  s'appelle *relation de* 

<span id="page-10-0"></span>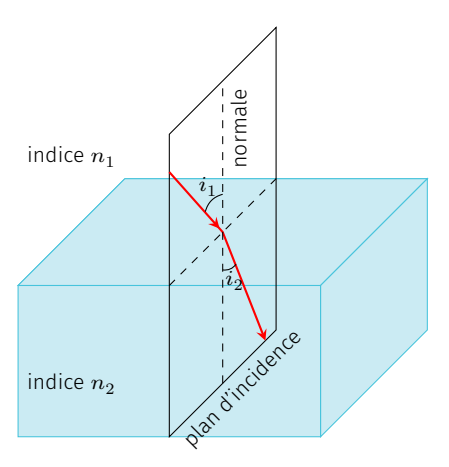

FIG. 1.5 : Réfraction d'un rayon lumineux.

2 : qui présente les couleurs de l'arcen-ciel

<span id="page-11-0"></span>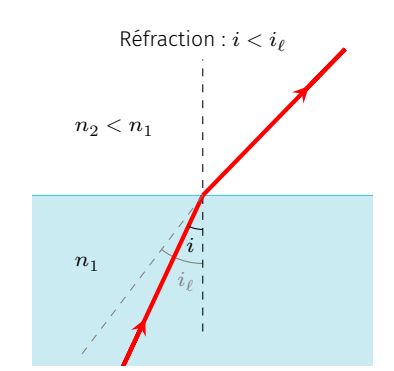

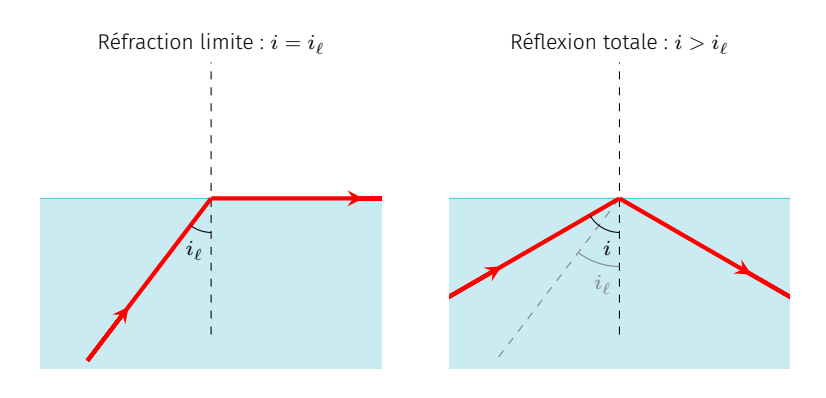

FIG. 1.6 : Phénomène de réflexion totale.

*dispersion*. Dans la plupart des milieux transparents, dans le domaine visible, l'indice suit la loi de Cauchy :

$$
n(\lambda)=A+\frac{B}{\lambda^2}
$$

avec  $A$  et  $B$  des paramètres propres à chaque matériau. En général, ces paramètres sont tous les deux positifs; la lumière rouge est alors plus rapide que la lumière bleue : on parle de dispersion normale.

#### Le phénomène d'arc-en-ciel

L'observation d'un arc-en-ciel est possible quand le soleil éclaire une zone humide constituée par un ensemble de fines gouttelettes d'eau et que l'observateur se situe entre le soleil et la zone humide. C'est Descartes qui, le premier, a donné une explication satisfaisante du phénomène en s'appuyant sur les lois de l'optique géométrique. Lorsqu'un rayon lumineux arrive sur une gouttelette, une partie de l'énergie lumineuse (98%) y pénètre puis en sort, soit directement (98%), soit après avoir subit une réflexion interne (2%). On montre alors que chaque goutte se comporte comme un réflecteur déviant la lumière d'un angle  $D$  fonction de l'incidence et de l'indice de réfraction mais indépendant de la taille des gouttes. Si l'on effectue un lancer de rayons sur une goutte d'eau, la lumière diffusée se répartie essentiellement le long d'un arc. Le phénomène de dispersion donne alors naissance à des arcs irisés.

▶ simulation : femto-physique.fr/simulations/opt\_simu6.php

<span id="page-11-1"></span>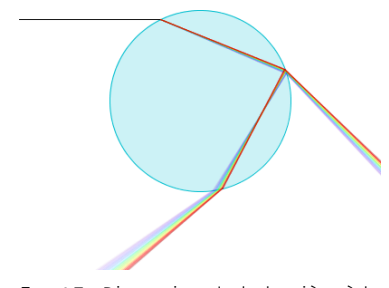

FIG. 1.7 : Dispersion de la lumière à la traversée d'une goutte d'eau (Simulation ©J.Roussel).

# LES MIROIRS

<span id="page-12-0"></span>Ce chapitre est consacré à l'étude des miroirs et plus particulièrement les miroirs sphériques. On montre comment ces systèmes permettent la formation des images.

Version en ligne

https: //femto-physique.fr/optique/miroirs-spheriques.php

#### [2.1 Généralités sur les systèmes optiques](https://femto-physique.fr/optique/miroirs-spheriques.php)

#### <span id="page-12-1"></span>Stigmatisme

<span id="page-12-3"></span>Sources de lumière – On distingue usuellement les sources primaires qui sont des sources autonomes de lumière (comme par exemple le soleil, une lampe, une flamme etc.) des sources secondaires qui renvoient la lumière par réflexion, diffraction ou diffusion (comme par exemple la lune, la plupart des objets de notre environnement, etc.). L'optique géométrique s'intéressant au trajet de la lumière, la nature de la source n'a pas d'importance.

Une source de lumière peut se décomposer en une infinité de sources ponctuelles émettant des rayons lumineux, *a priori*, dans toutes les directions de l'espace. La figure 2.1 illustre quelques types de faisceaux issus d'un point source.

<span id="page-12-2"></span>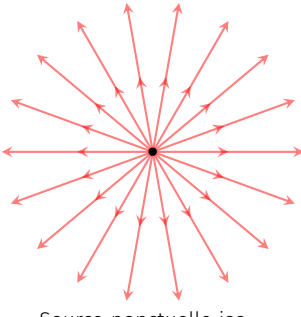

Source ponctuelle isotrope

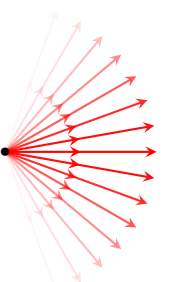

Source ponctuelle anisotrope

| $\begin{picture}(150,10) \put(0,0){\dashbox{0.5}(10,0){ }} \put(150,0){\circle{10}} \put(150,0){\circle{10}} \put(150,0){\circle{10}} \put(150,0){\circle{10}} \put(150,0){\circle{10}} \put(150,0){\circle{10}} \put(150,0){\circle{10}} \put(150,0){\circle{10}} \put(150,0){\circle{10}} \put(150,0){\circle{10}} \put(150,0){\circle{10}} \put(150,0){\circle{10}} \put(150,$ |  |
|----------------------------------------------------------------------------------------------------|--|

Source ponctuelle à l'infini

FIG. 2.1 : Quelques exemples de sources ponctuelles.

Système optique centré – On appelle système optique centré tout système constitué d'éléments transparents (dioptres) ou réfléchissants (miroirs) et possédant un axe de symétrie de révolution appelé axe optique. Ce système transforme un rayon lumineux incident en un rayon émergeant dans une direction, *a priori* différente de la direction incidente. Si le rayon émergeant ressort par la face d'entrée, on

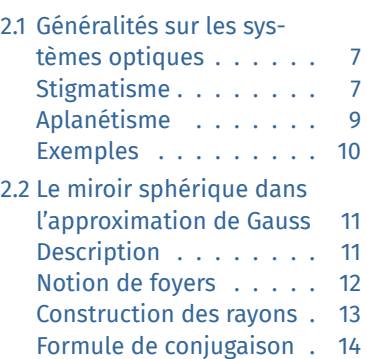

parle de système catadioptrique, sinon on parle de système dioptrique.

Par la suite, tous les systèmes optiques seront considérés centrés.

Stigmatisme – Considérons un point source A envoyant des rayons lumineux sur un système optique. On dira que A est un objet ponctuel réel. Le système est stigmatique si les rayons émergeant ou leurs prolongements se coupent tous en un même point. Deux cas de figure se présentent :

- 1. Les rayons émergeants convergent en un point A'. Ce point lumineux peut être enregistré sur une plaque photosensible sans nécessiter de système optique annexe. On dit qu'il s'agit d'une image réelle.
- 2. Les rayons émergeants semblent provenir d'un point A' (leurs prolongements se coupent en A'). Dans ce cas, on ne peut pas capturer A' sur une plaque photosensible mais on peut le voir à l'œil nu : en effet, pour l'œil, tout se passe comme s'il y avait un point lumineux en A' de telle sorte que si l'œil fait la mise au point en A', un point lumineux sera produit sur la rétine. on dit que A' est une image virtuelle.

<span id="page-13-0"></span>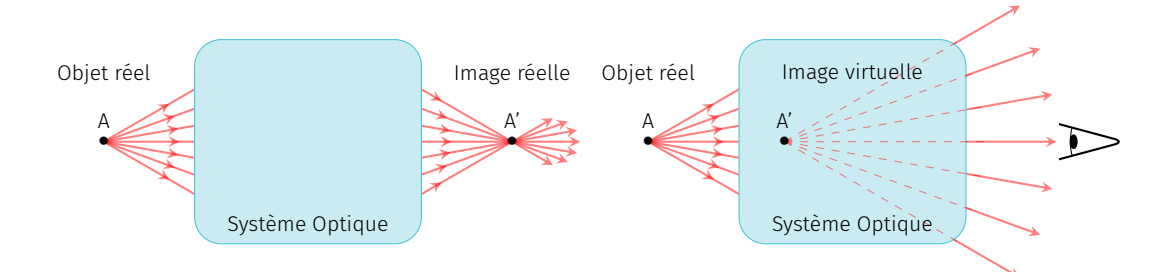

FIG. 2.2 : Formation de l'image d'un objet ponctuel réel par un système optique stigmatique.

Focalisons maintenant un faisceau sur un système optique de telle sorte que le point de convergence A des rayons se trouve dans ou derrière le système (FIG. 2.3). Dans ce cas on dit que A est un objet virtuel. Là encore, si les rayons émergeants ou leurs prolongements se coupent tous en un même point A', on dira que le système est stigmatique.

<span id="page-13-1"></span>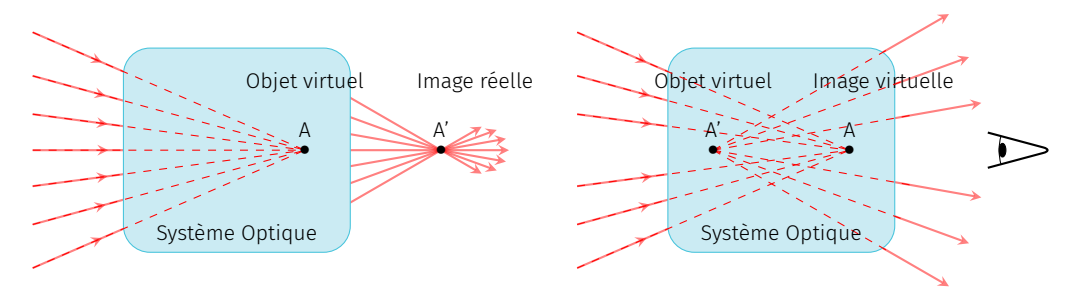

FIG. 2.3 : Formation de l'image d'un objet ponctuel virtuel par un système optique stigmatique.

Relation de conjugaison – Lorsqu'un système donne d'un point objet A une image A', on dit qu'il conjugue A et A' ou que A' est le conjugué de A. La relation de conjugaison est la relation mathématique qui relie la position de A avec celle de A' :

$$
f(A, A') = 0
$$

Pour schématiser le fait qu'un système optique (SO) conjugue un objet A et une image A' on écrit

$$
A \xrightarrow{\text{(SO)}} A'
$$

Grandissement longitudinal – Considérons un segment lumineux AB sur l'axe optique. L'image est nécessairement un segment A'B' sur l'axe optique puisque la symétrie de révolution oblige tout rayon incident confondu avec l'axe optique à sortir en restant sur l'axe optique. On définit alors le grandissement longitudinal

$$
\gamma_\ell = \frac{\overline{\mathsf{A}'\mathsf{B}'} }{\overline{\mathsf{A}\mathsf{B}}}
$$

<span id="page-14-0"></span>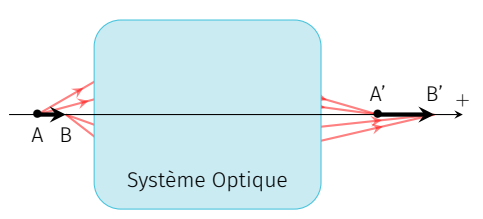

FIG. 2.4 : Déformation longitudinale.

#### <span id="page-14-2"></span>Aplanétisme

Un système optique est le plus souvent destiné à donner d'un objet étendu une image la plus nette possible que l'on peut recueillir sur un capteur généralement plan et perpendiculaire à l'axe optique. Aussi, il est souhaitable que l'image d'un objet plan soit également plane.

#### Aplanétisme

Un système optique est aplanétique s'il donne de tout objet lumineux situé dans un plan perpendiculaire à l'axe optique une image plane également perpendiculaire à l'axe optique.

Le système optique présentant un axe de révolution, on peut étudier le système dans un plan contenant l'axe optique. Dans ce cas il suffit que l'image d'un segment droit soit un segment droit pour parler d'aplanétisme. Cependant le segment image n'a pas nécessairement la même taille que le segment objet. On définit alors le grandissement transversal  $\gamma_{\rm t}$  :

$$
\gamma_t \stackrel{\text{def}}{=} \frac{\overline{A'B'}}{\overline{AB}}
$$

- ► Si  $\gamma_t > 1$ , l'image est droite et agrandie.
- ▶ Si  $0 < \gamma_t < 1$ , l'image est droite et rétrécie.
- ► Si  $-1 < \gamma_t < 0$ , l'image est renversée et rétrécie.
- ▶ Enfin, si  $\gamma_t < -1$ , l'image est renversée et agrandie.

<span id="page-14-1"></span>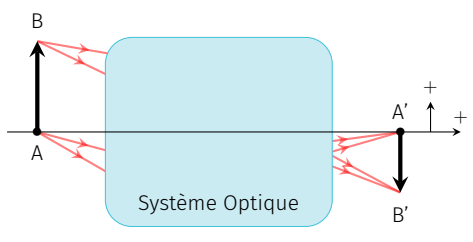

FIG. 2.5 : Déformation transversale.

La définition des grandissements fait intervenir des mesures algébriques ce qui suppose d'orienter les axes. Les résultats ne dépendent pas du choix de cette orientation mais il est d'usage d'orienter l'axe horizontal de gauche à droite (comme le sens de la lumière) et l'axe vertical de bas en haut.

#### Exemples

<span id="page-15-2"></span>Le miroir plan est une surface plane dont le pouvoir de réflexion est proche de 1. C'est le seul dispositif optique qui soit rigoureusement stigmatique et aplanétique, comme nous allons le voir.

Considérons un point source A envoyant des rayons lumineux sur un miroir plan. Une simple construction des rayons réfléchis montre que tous les rayons émergeants semblent provenir d'un point A', image virtuelle de A. De la même manière, si l'on inverse le sens de la lumière, on constate que l'image d'un objet virtuel placé en A' est une image réelle placée en A.

En résumé nous avons

Objet réel Miroir plan −−−−−−→ Image virtuelle Objet virtuel Miroir plan −−−−−−→ Image réelle

+ Le miroir est un système qui donne d'un point objet lumineux un point image que l'on peut, soit capturer directement sur un écran (image réelle), soit capturer à l'aide d'un système optique (œil, appareil photo, etc.). Le miroir plan est donc rigoureusement stigmatique. La relation de conjugaison qui lie la position de l'objet A à celle de l'image associée A' s'écrit

$$
\overline{AH} = \overline{HA'} \quad \heartsuit \tag{2.1}
$$

où H est le projeté orthogonal de A sur le miroir : l'image de A est le symétrique orthogonal de A.

La symétrie orthogonale étant une isométrie, l'image que donne un miroir plan conserve ses dimensions. Il n'y a donc aucune déformation. Plus précisément, pour un objet AB perpendiculaire à l'axe optique, on a

$$
\gamma_{\rm t} = \frac{{\rm A}'{\rm B}'}{\overline{\rm AB}} = 1
$$

et pour un objet AB sur l'axe optique,

$$
\gamma_\ell = \frac{\overline{\text{A}'\text{B}'} }{\overline{\text{AB}}} = -1
$$

ce qui traduit l'inversion gauche-droite.

Mis à part le miroir plan, il n'existe pas de système optique rigoureusement stigmatique pour tout point. Par contre il est, en général, possible de trouver la forme que doit avoir un système optique pour conjuguer deux points particuliers. Par exemple, le miroir parabolique est rigoureusement stigmatique pour le couple  $(\infty, F)$  : l'image d'un point à l'infini sur l'axe de révolution est le foyer de la surface parabolique. De même, l'ellipse conjugue parfaitement ses deux foyers (FIG. 2.8).

<span id="page-15-0"></span>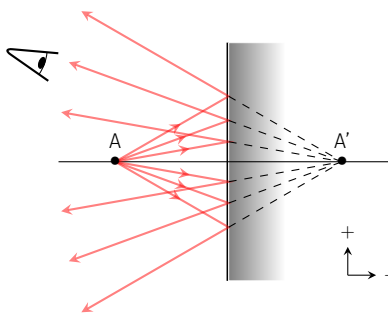

FIG. 2.6 : Image dans un miroir plan.

<span id="page-15-1"></span>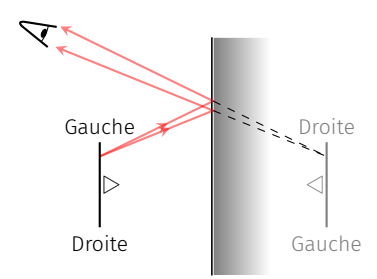

FIG. 2.7 : Formation d'une image avec un miroir plan. L'image est inversée (gauche/droite) mais pas renversée (haut/bas).

<span id="page-16-1"></span>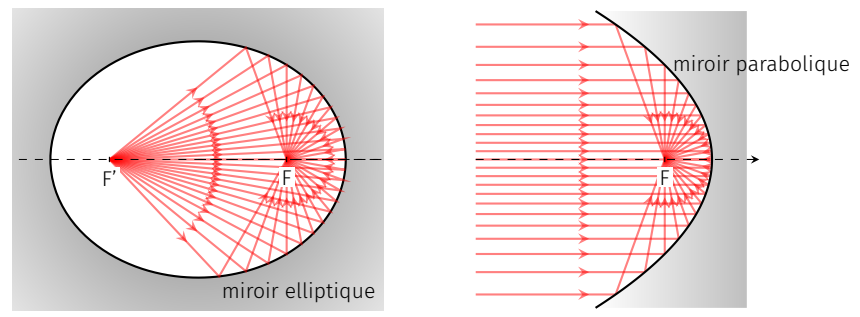

FIG. 2.8 : Exemples de stigmatisme rigoureux.

#### 2.2 Le miroir sphérique dans l'approximation de Gauss

#### <span id="page-16-0"></span>Description

Un miroir sphérique est une calotte sphérique de centre  $C$  et de sommet  $S$  rendue réfléchissante. L'axe de symétrie est l'axe optique du miroir. Cet axe est habituellement orienté de la gauche vers la droite car la lumière arrive de la gauche (par convention). On distingue deux

<span id="page-16-2"></span>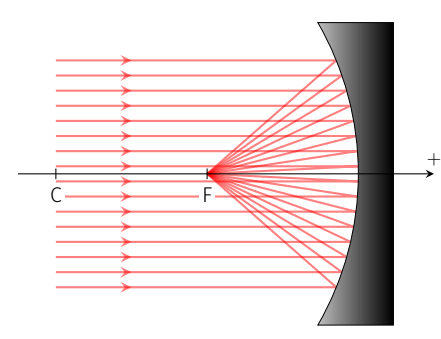

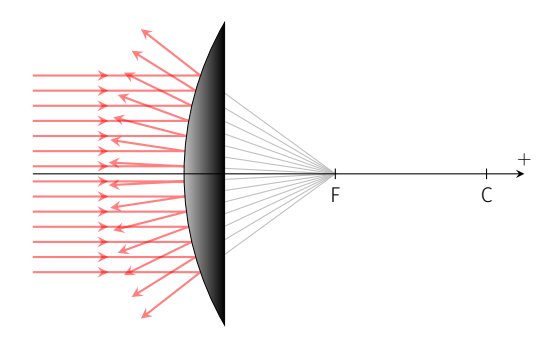

FIG. 2.9 : Miroirs sphériques : miroir concave (à gauche) et miroir convexe (à droite).

types de miroirs sphériques :

le miroir concave est un miroir sphérique tel que  $\overline{SC}$  < 0, le miroir convexe est un miroir sphérique tel que  $\overline{SC} > 0$ .

Une simulation (FIG. 2.9) du trajet des rayons provenant d'un point A situé à l'infini sur l'axe montre que les rayons réfléchis ne se coupent pas en un seul point : *il n' y a pas stigmatisme rigoureux !* En revanche, si l'on se limite aux rayons proches de l'axe optique et de faible inclinaison par ra[pport à](#page-16-2) celui-ci (ces rayons sont dit paraxiaux), les rayons se coupent quasiment tous en un même point image : *il y a stigmatisme approché*. Cela constitue l'approximation de Gauss.

De la même manière, on montre que si l'on se limite aux rayons paraxiaux, l'image d'un segment droit est aussi un segment droit. Ainsi, le miroir sphérique présente un aplanétisme approché.

<span id="page-17-0"></span>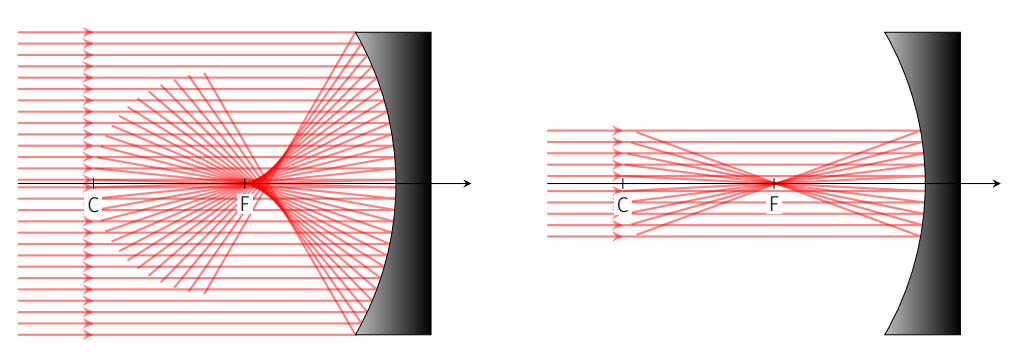

FIG. 2.10 : Conditions de stigmatisme approché : L'image d'un point (ici un point à l'infini sur l'axe) est un point si les rayons font des angles faibles et sont proches de l'axe optique (rayons paraxiaux).

Le miroir sphérique n'est rigoureusement stigmatique que pour un point lumineux situé en C (objet réel dans le cas du miroir concave et virtuel dans le cas convexe). En effet, tout rayon issu de C est réfléchi en rebroussant chemin de telle sorte que l'image de C est lui même.

#### Approximation de Gauss

Si les rayons sont peu inclinés de l'axe optique et peu écartés, on se trouve alors dans le cadre des conditions de Gauss. Dans ces conditions, on admettra que le miroir sphérique est aplanétique et stigmatique : L'image d'un segment droit est un segment droit.

#### Notion de foyers

Deux points jouent un rôle particulier dans tout système optique centré : le foyer objet F et image F'.

#### **Définitions**

- Foyer image : l'image d'un point à l'infini sur l'axe est le foyer image F'. La distance focale image  $f'$  est la mesure algébrique SF'.
- Foyer objet : un point à l'infini sur l'axe est l'image du foyer objet F. La distance focale objet  $f$  est la mesure algébrique  $\overline{SF}$ .

Dans le cas des miroirs sphériques, le principe du retour inverse de la lumière implique

$$
\mathsf{F}=\mathsf{F}'
$$

La position des foyers s'obtient grâce aux relations de Descartes. Dans les conditions de Gauss, on montre que le foyer est le milieu de  $[CS]$ :

$$
\overline{\text{SF}} = \overline{\text{SF}} = \frac{\overline{\text{SC}}}{2} = f = f' \quad \heartsuit \tag{2.2}
$$

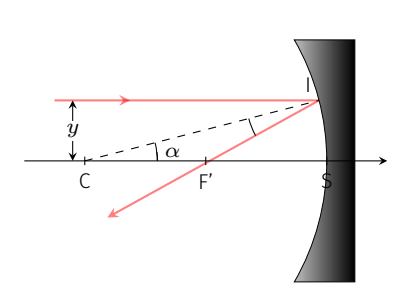

#### Démonstration

Démontrons ce résultat dans le cas particulier du miroir concave.

Un rayon parallèle à l'axe optique coupe l'axe optique suite à la réflexion en I. Les lois de la réflexion permettent de montrer que le triangle CF'I est

FIG. 2.11 : Rayon réfléchi par un miroir sphérique.

isocèle et donc que :

$$
\cos \alpha = \frac{R/2}{\mathsf{CF}'} = \sqrt{1 - \sin^2 \alpha}
$$

de plus, si l'on note  $y$  la distance entre le rayon incident et l'axe optique, on a

$$
\sin \alpha = \frac{y}{R}
$$

Ainsi, on a

$$
\mathsf{CF}' = \frac{R}{2\sqrt{1-\left(\frac{y}{R}\right)^2}}
$$

Cette formule montre que la position du foyer dépend de la position du rayon par rapport à l'axe optique : ainsi le miroir sphérique n'est pas rigoureusement stigmatique. Par contre, dans l'approximation de Gauss, c'est-à-dire pour  $y \ll R$  on obtient à l'ordre 1 en  $y/R$ :

$$
\mathsf{CF}'=\frac{R}{2}\left[1+O(y^2/R^2)\right]
$$

F' est donc le milieux de [CS].

#### Construction des rayons lumineux

Pour construire les images d'un objet étendu on obéira à ces quelques principes :

▶ On se placera dans l'approximation de Gauss : il y a donc stigmatisme approché et aplanétisme approché. Pour trouver l'image d'un point il suffit de considérer deux rayons issus de ce point; tous les autres issus du même point passeront nécessairement par le point image. De plus, l'image d'un point sur l'axe optique étant sur l'axe optique, pour trouver l'image d'un objet droit vertical AB (A est sur l'axe optique et B est l'extrémité de l'objet) il suffit de trouver B' l'image de B; on sait alors que l'image est A'B' où A' est le projeté orthogonal de B' sur l 'axe optique.

▶ Avant toute chose il faut placer l'objet. Si l'objet AB est réel, il est forcément à gauche du miroir (là où la lumière peut se propager) et les rayons sont issus de chaque point de l'objet.

Si l'objet est virtuel, il se situe à droite du miroir et les rayons «objets» se dirigent vers l'objet mais sont réfléchis *avant* d'atteindre l'objet.

- ▶ Pour trouver l'image d'un point il faut choisir des rayons dont on connait le comportement.
	- un rayon horizontal arrivant sur un miroir sphérique convergera en F' s'il est concave et divergera en semblant provenir de F' si le miroir est convexe.
	- un rayon passant par C (cas concave) ou dont le prolongement passe par C (cas convexe) rebrousse chemin.
	- un rayon arrivant en S est réfléchi de façon symétrique par rapport à l'axe optique.
- ▶ Une fois les rayons tracés on détermine si l'image est réelle ou virtuelle. Si les rayons issus de B se coupent effectivement en B', alors B' est une image réelle. On pourra la capturer sur un écran.

Si les rayons issus de B divergent après réflexion en semblant provenir de B', alors B' sera une image virtuelle visible à l'œil nu mais que l'on ne pourra pas capturer sur un écran.

La FIG. 2.12 montre toutes les constructions possibles pour le miroir concave et convexe.

<span id="page-19-0"></span>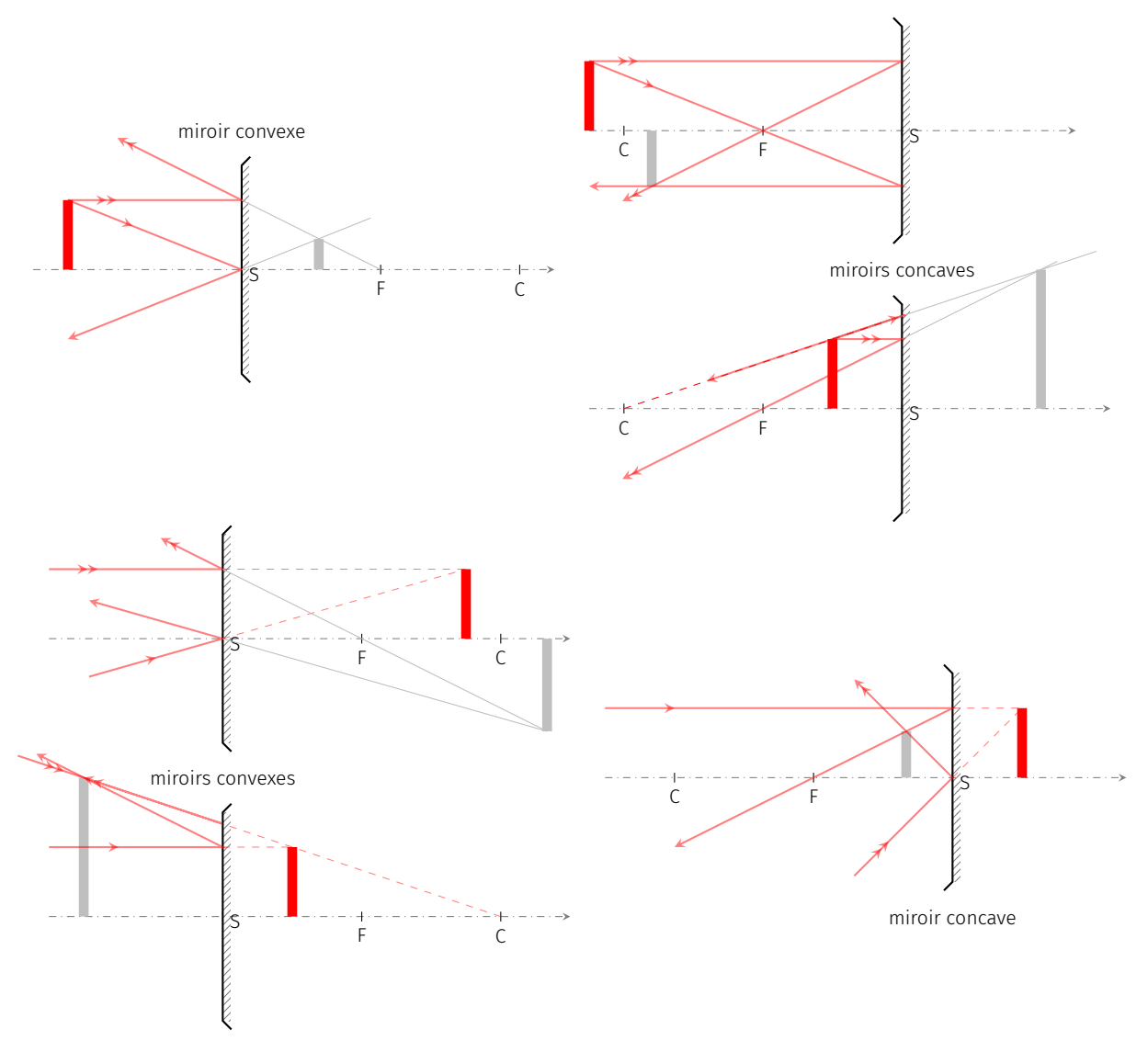

FIG. 2.12 : Construction de l'image d'un objet donnée par un miroir sphérique. L'objet (en rouge) est réel quand il est à gauche du miroir, et virtuel quand il est à droite. Idem pour l'image (en gris).

#### Formule de conjugaison

La formule de conjugaison est la relation qui relie la position objet A avec la position de l'image A'. On l'obtient rigoureusement à l'aide des lois de Descartes, mais on peut l'obtenir à l'aide de considérations géométriques (les notions de foyers objet et image étant admises). Pour cela nous allons calculer le grandissement transversal de deux manières différentes.

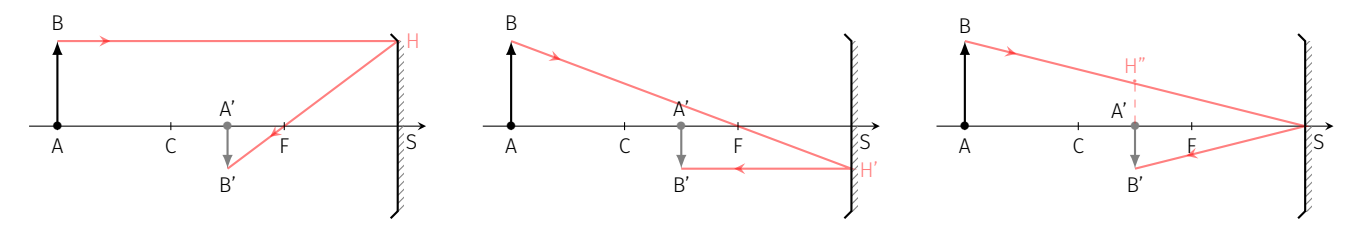

<span id="page-20-0"></span>FIG. 2.13 : Les différentes étapes de la construction d'image avec un miroir concave.

Aidons nous de la formation d'une image réelle par un miroir concave; les résultats se généraliseront à toutes les situations et pour tous les miroirs sphériques. Les formules de Thales permettent d'exprimer différemment le grandissement  $\overline{A'B'}/\overline{AB}$  (FIG. 2.13) :

$$
\gamma_t = \frac{\overline{FA}'}{\overline{FS}} \quad \text{(triangles A'B'F et FHS)}
$$
\n
$$
\gamma_t = \frac{\overline{FS}}{\overline{FA}} \quad \text{(triangles SH'F et FBA)}
$$
\n
$$
\gamma_t = -\frac{\overline{SA}'}{\overline{SA}} \quad \text{(triangles SA'H'' et SAB)}
$$

Posons  $f' = \overline{SF'}$  et  $f = \overline{SF}$ ; bien sûr ici  $f = f'$ . Les deux premières formules du grandissement permettent d'obtenir deux lois équivalentes :

▶ La loi de Newton (origine aux foyers)

$$
\overline{F'A'} \times \overline{FA} = ff' \quad \heartsuit \tag{2.3}
$$

▶ En développant  $\overline{FA} = \overline{FS} + \overline{SA}$  et  $\overline{F'A'} = \overline{F'S} + \overline{SA'}$ , puis en divisant par  $f \overline{SA} \overline{SA}'$  on obtient la relation avec origine au sommet :

$$
\frac{1}{\overline{SA}} + \frac{1}{\overline{SA'}} = \frac{2}{\overline{SC}} = \frac{1}{f} = \frac{1}{f'} \quad \heartsuit \tag{2.4}
$$

#### Exemple

On dispose d'un petit miroir de poche concave de rayon de courbure  $R =$ 2 m. Calculons la position de notre reflet et le facteur d'agrandissement si notre visage est à 20 cm du miroir.

Le miroir étant concave on a  $\overline{SC} = -R$ . Trouvons la position de l'image A' d'un objet réel situé à 20 cm :

$$
\frac{1}{\overline{SA}} + \frac{1}{\overline{SA'}} = -\frac{2}{R} \quad \text{soit} \quad \overline{SA'} = \left(\frac{-2}{R} - \frac{1}{\overline{SA}}\right)^{-1}
$$

Avec  $\overline{SA} = -20$  cm cela donne  $\overline{SA'} = 25$  cm. L'image est donc virtuelle. Le grandissement vaut

$$
\gamma_{\rm t} = -\frac{\overline{\mathsf{S}}\overline{\mathsf{A}'}}{\overline{\mathsf{S}}\overline{\mathsf{A}}} = 1.25
$$

L'image est donc agrandie de 25% et à l'endroit.

# LES LENTILLES MINCES

<span id="page-22-0"></span>Ce chapitre porte sur l'étude des lentilles minces. L'approche est essentiellement descriptive et repose sur la maîtrise de la construction des rayons lumineux.

#### Version en ligne

```
https:
//femto-physique.fr/optique/lentilles-minces.php
```
#### 3[.1 Propriétés des lentilles minces](https://femto-physique.fr/optique/lentilles-minces.php)

#### <span id="page-22-1"></span>Description

<span id="page-22-4"></span>Une lentille mince est formée par l'association de deux dioptres sphériques de grand rayon de courbure par rapport à l'épaisseur de la lentille.

Plus précisément, si l'on note  $R_1,\,R_2$  les rayons de courbure, C<sub>1</sub>, C<sub>2</sub> les centres de courbure et  $e$  l'épaisseur de la lentille, on a

$$
e \ll R_1 \qquad e \ll R_2 \qquad \text{et} \quad e \ll C_1 C_2
$$

Dans l'approximation des lentilles minces, les sommets S $_{\rm 1}$  et S $_{\rm 2}$  sont considérés confondus en un point O appelé *centre optique*. On considèrera que les lentilles sont plongées dans l'air d'indice  $n' \simeq 1$ . On distingue deux types de lentilles :

- ▶ les lentilles à bords minces qui sont convergentes,
- ▶ les lentilles à bords épais qui sont divergentes.

<span id="page-22-3"></span>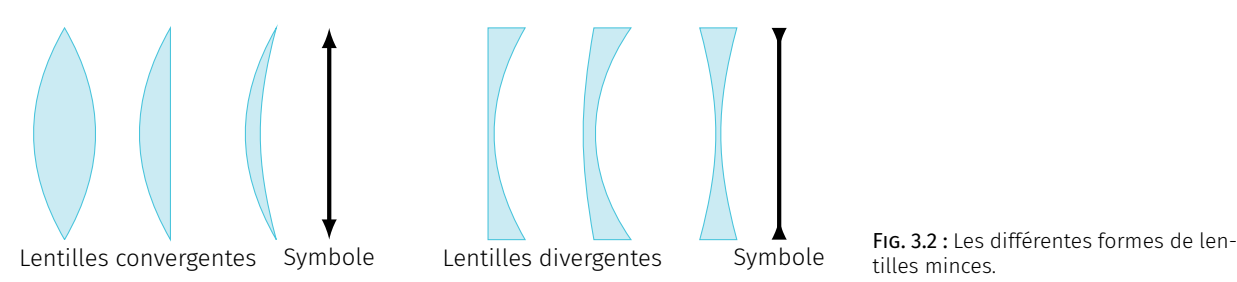

Aberrations géométriques – La lentille n'est pas un système rigoureusement stigmatique. On dit que la lentille présente des *aberrations géométriques*.

La FIG. 3.3 montre qu'une lentille plan-convexe donne d'un point à l'infini sur l'axe une image ponctuelle à condition que son épaisseur soit faible devant son rayon de courbure ou, ce qui est équivalent, que les rayons considérés soient peu éloignés de l'axe optique. On po[urra](#page-23-0)i[t m](#page-23-0)ontrer qu'il faut également que l'inclinaison des rayons soit faible;

#### 3.1 Propriétés des lentilles

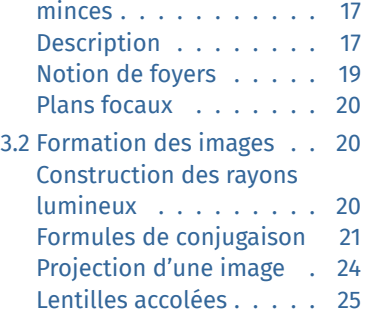

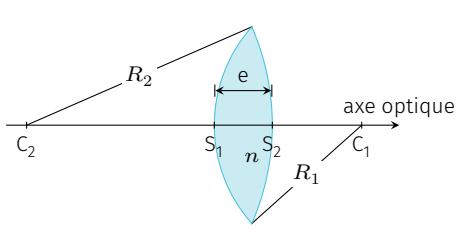

<span id="page-22-2"></span>FIG. 3.1 : Lentille optique.

tilles minces.

<span id="page-23-0"></span>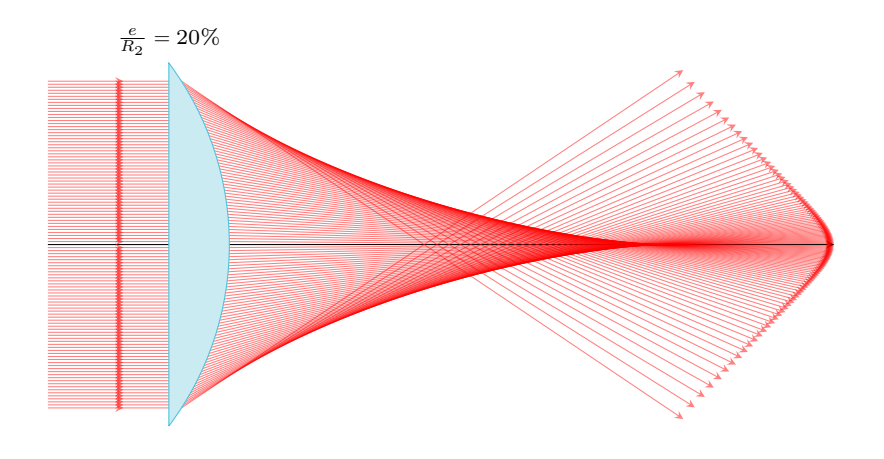

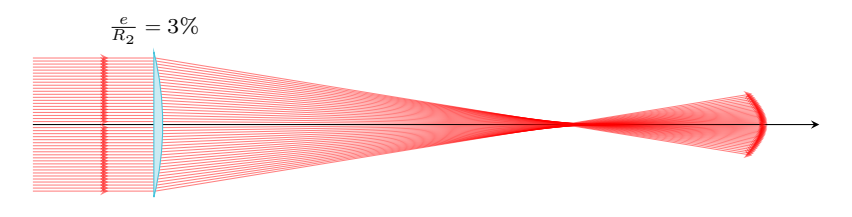

FIG. 3.3 : Aberrations géométriques : simulation du trajet de la lumière traversant deux lentilles convergentes planconvexe de même rayon de courbure et d'épaisseur différente.

#### Approximation de Gauss

Les défauts des lentilles s'observent surtout quand les rayons sont très inclinés par rapport à l'axe optique ou très éloignés de l'axe optique. L'*approximation de Gauss* ou l'*approximation paraxiale* consiste à se limiter aux rayons peu inclinés et peu éloignés de l'axe optique. Dans ce cadre, on admettra que

- 1. Les lentilles sont stigmatiques : l'image d'un point est un point. C'est ce qui permet la formation des images.
- 2. Les lentilles sont aplanétiques : l'image d'un objet perpendiculaire à l'axe optique est perpendiculaire à l'axe optique.

#### Simulation :

▶ femto-physique.fr/simulations/aberrations-lentille.php

<span id="page-23-1"></span>Aberrations chromatiques – L'indice variant avec la longueur d'onde (phéno[mène de dispersion\), la lumière rouge n'aura pas le m](https://femto-physique.fr/simulations/aberrations-lentille.php)ême comportement que la lumière bleue. Ainsi, en lumière polychromatique, l'image que donne une lentille sera irisée<sup>1</sup> . On parle alors d'*aberrations chromatiques*. On lutte contre ce défaut en ajoutant des lentilles qui permettent de compenser la dispersion chromatique (*cf.* § 3.2).

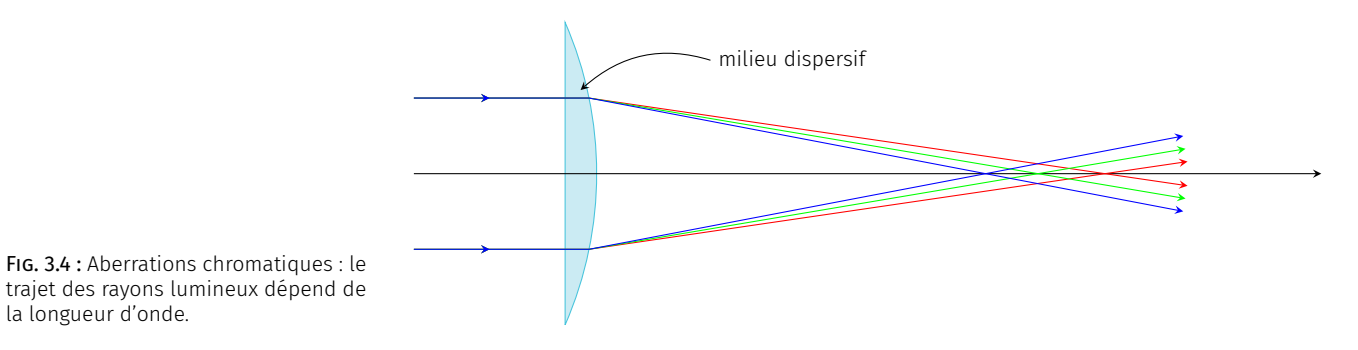

1 : Irisé : Qui a les couleurs de l'arc-enciel.

la longueur d'onde.

#### <span id="page-24-2"></span>Notion de foyers

Dans le cadre de l'approximation de Gauss, l'image d'un point est un point. Deux points jouent un rôle particulier dans les lentilles : il s'agit des foyers objet et image.

Foyer image – Par définition, l'image d'un point à l'infini sur l'axe est le foyer image F'. Dans le cas d'une lentille convergente, le foyer image est réel alors qu'il a le statut d'image virtuelle pour une lentille divergente.

On définit la distance focale image  $f' \stackrel{\mathsf{def}}{=} \overline{\mathsf{OF}}$ 

<span id="page-24-0"></span>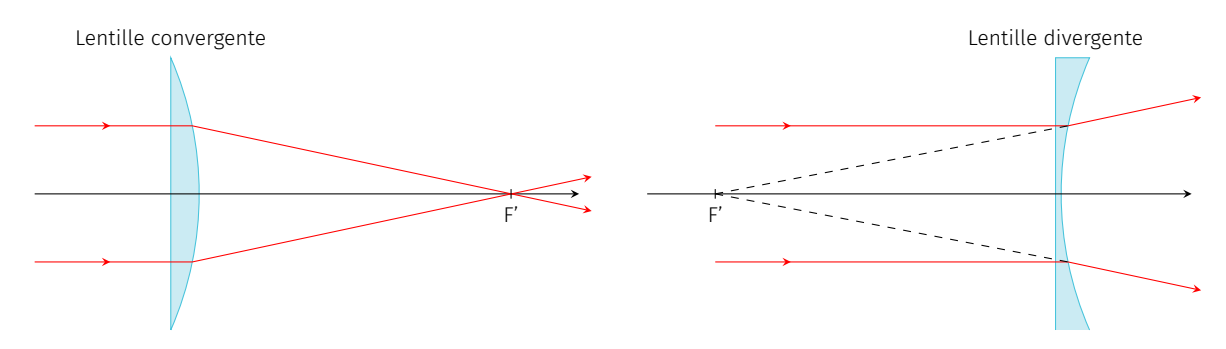

FIG. 3.5 : Foyers image d'une lentille

Foyer objet – Par définition, un objet lumineux placé au foyer objet F aura pour image un point à l'infini sur l'axe. Dans le cas d'une lentille convergente, le foyer objet est réel alors qu'il a le statut d'objet virtuel pour une lentille divergente.

De façon analogue, on définit la distance focale objet  $f\stackrel{\rm def}{=}\overline{\mathrm{OF}}$ 

<span id="page-24-1"></span>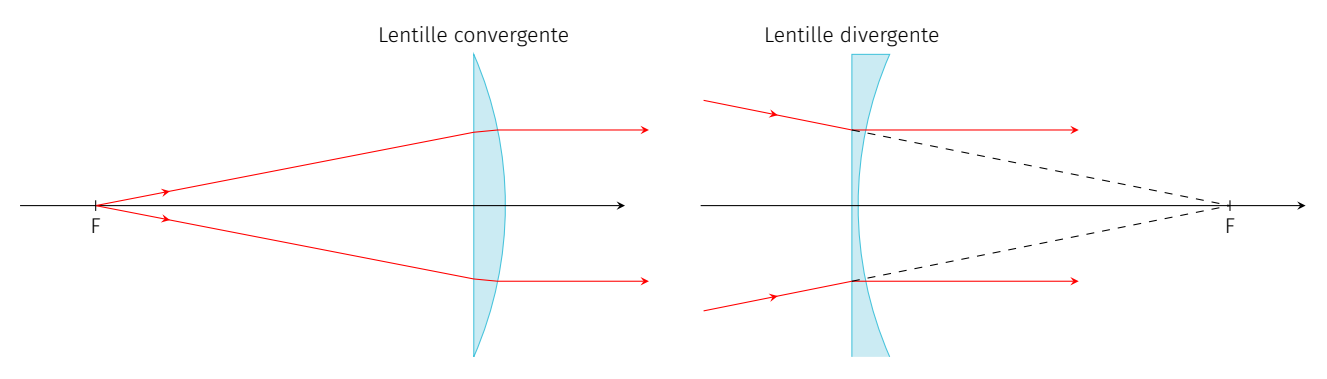

FIG. 3.6 : Foyers objet d'une lentille.

On montre que dans le cas des lentilles minces dont les milieux extrêmes sont identiques, on a

$$
f = \overline{\text{OF}} = -\overline{\text{OF}}' = -f' \quad \heartsuit \tag{3.1}
$$

Cette relation est évidente pour les lentilles symétriques (principe du retour inverse de la lumière); dans ce cas O est le centre de symétrie de la lentille. Elle est valable pour les lentilles asymétriques parce que l'on se place dans l'approximation des lentilles infiniment minces. On montre également que dans ce cas, tout rayon passant par le centre optique O n'est pas dévié.

Pour quantifier la capacité à faire converger les rayons on définit la vergence  $V$  d'une lentille par

$$
V \stackrel{\text{def}}{=} \frac{n'}{f'} = \frac{1}{f'} \quad \text{si} \quad n' = 1 \quad \heartsuit \tag{3.2}
$$

Il s'agit donc d'une quantité algébrique qui a la dimension de l'inverse d'une longueur. dans le SI, on l'exprime en dioptrie ( $\delta$ ) : 1  $\delta$  = 1 m−<sup>1</sup> .

- $\triangleright$  Si  $V > 0$  la lentille est convergente et F' est à droite de O.
- $\triangleright$  Si  $V < 0$  la lentille est divergente et F' est à gauche de O

On montre que  $V = k(n - 1)$ , où *n* est l'indice du matériaux dans lequel est taillée la lentille et  $k$  un facteur géométrique qui dépend des courbures des dioptres formant la lentille. On comprend ainsi l'origine des aberrations chromatiques : le foyer rouge n'est pas au même endroit que le foyer bleu à cause de la dispersion.

#### <span id="page-25-2"></span>Plans focaux

On appelle *plan focal image*, le plan perpendiculaire à l'axe optique passant par F'. De même, on appelle *plan focal objet*, celui perpendiculaire à l'axe optique et passant par F.

<span id="page-25-1"></span>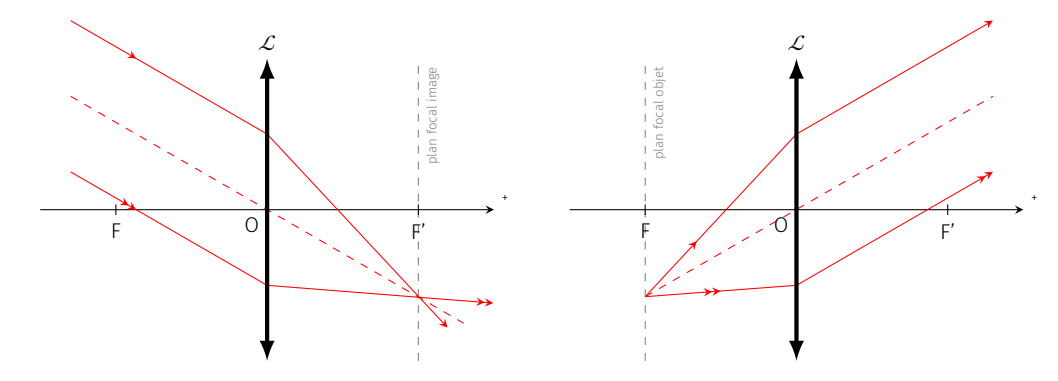

FIG. 3.7 : Image d'un point à l'infini hors de l'axe et d'un point du plan focal objet (construction pour une lentille convergente).

Du fait de l'aplanétisme supposé des lentilles minces, on peut affirmer que l'image d'un point à l'infini se situe dans le plan focal image. Il découle de la même façon que toute objet situé dans le plan focal objet a son image située à l'infini (pas nécessairement sur l'axe optique).

#### <span id="page-25-0"></span>3.2 Formation des images

#### <span id="page-25-3"></span>Construction des rayons lumineux

Pour construire l'image d'un objet étendu on obéira à ces quelques principes :

- ▶ On se placera dans l'approximation de Gauss : il y a donc stigmatisme approché et aplanétisme approché. Pour trouver l'image d'un point il suffit de considérer deux rayons issus de ce point ; tous les autres issus du même point passeront par le point image. De plus, l'image d'un point sur l'axe optique étant sur l'axe optique, pour trouver l'image d'un objet droit vertical AB (A est sur l'axe optique et B est l'extrémité de l'objet) il suffit de trouver B' l'image de B; on sait alors que l'image est A'B' avec A' situé sur l'axe optique tel que A'B' est perpendiculaire à l'axe optique.
- ▶ Avant toute chose il faut placer l'objet. Si l'objet AB est réel, il est forcément à gauche de la lentille et les rayons sont issus de chaque point de l'objet. Si l'objet est virtuel, il se situe à droite de la lentille et les rayons "objets" se dirigent vers l'objet mais sont réfractés *avant* d'atteindre l'objet.
- ▶ Pour trouver l'image d'un point il faut choisir des rayons dont on connait le comportement.
	- un rayon horizontal arrivant sur une lentille convergera en F' si elle est convergente et divergera en semblant provenir de F' si la lentille est divergente.
	- un rayon passant ou se prolongeant en F ressortira horizontalement.
	- $\cdot$  un rayon passant par O n'est pas dévié $^2$ .
- ▶ Une fois les rayons tracés on détermine si l'image est réelle ou virtuelle. Si les rayons issus de B se coupent effectivement en B', alors B' est une image réelle. On peut la capturer sur un écran. Si les rayons issus de B divergent après réfraction en semblant provenir de B', alors B' est une image virtuelle visible à l'œil nu mais que l'on ne peut pas capturer directement sur un écran.

#### Formules de conjugaison

La formule de conjugaison d'une lentille mince s'établit rigoureusement à l'aide des lois de Descartes, mais on peut l'obtenir à partir de la notion de foyers (une fois leur existence postulée). Pour cela, comme avec les miroirs, il suffit d'exprimer le grandissement de différentes manières à l'aide des lois de Thales.

2 : Propriété valable si les milieux extrêmes sont identiques, ce que l'on supposera dans nos constructions.

#### *22 3 LES LENTILLES MINCES*

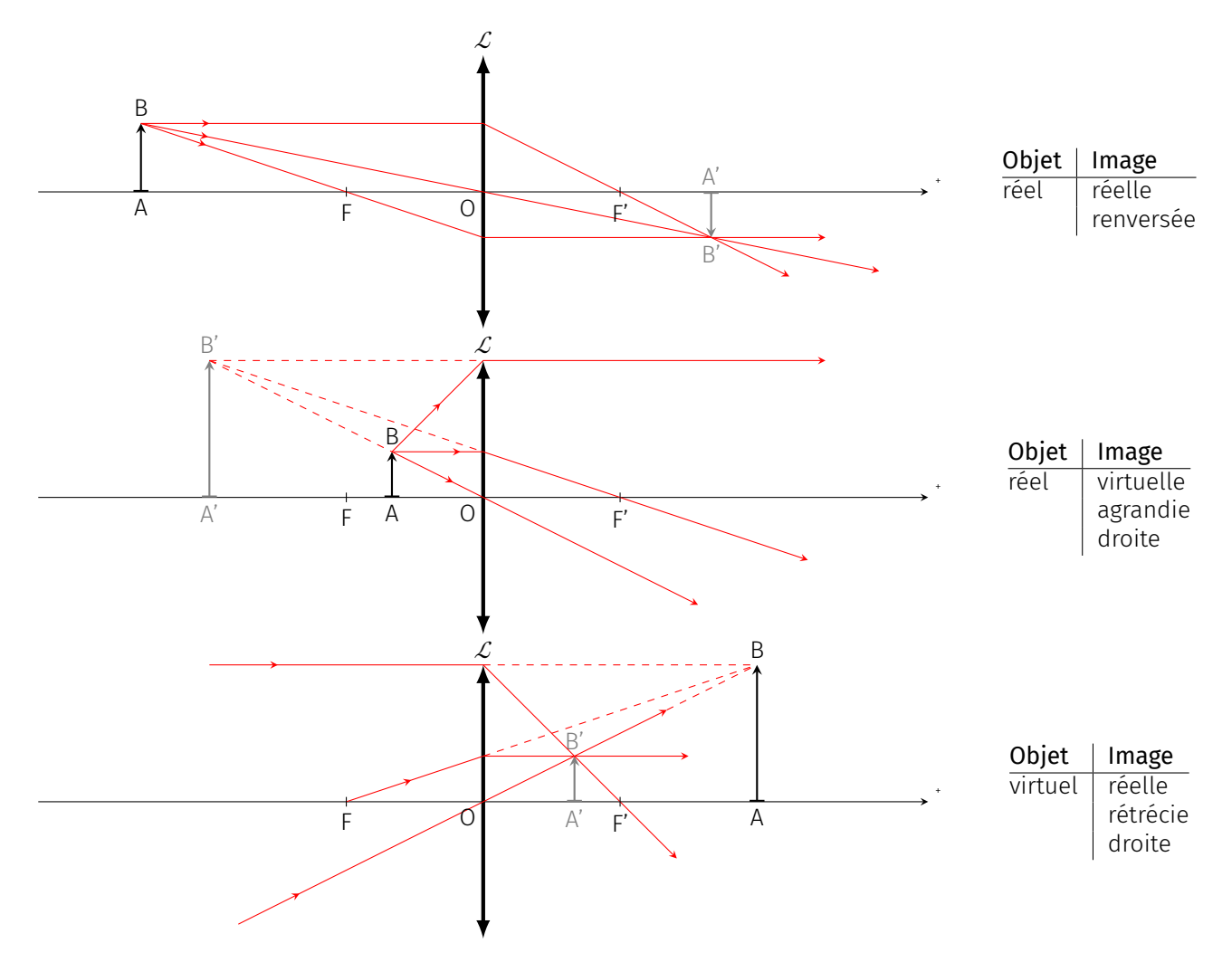

FIG. 3.8 : Construction des images pour une lentille convergente

<span id="page-28-0"></span>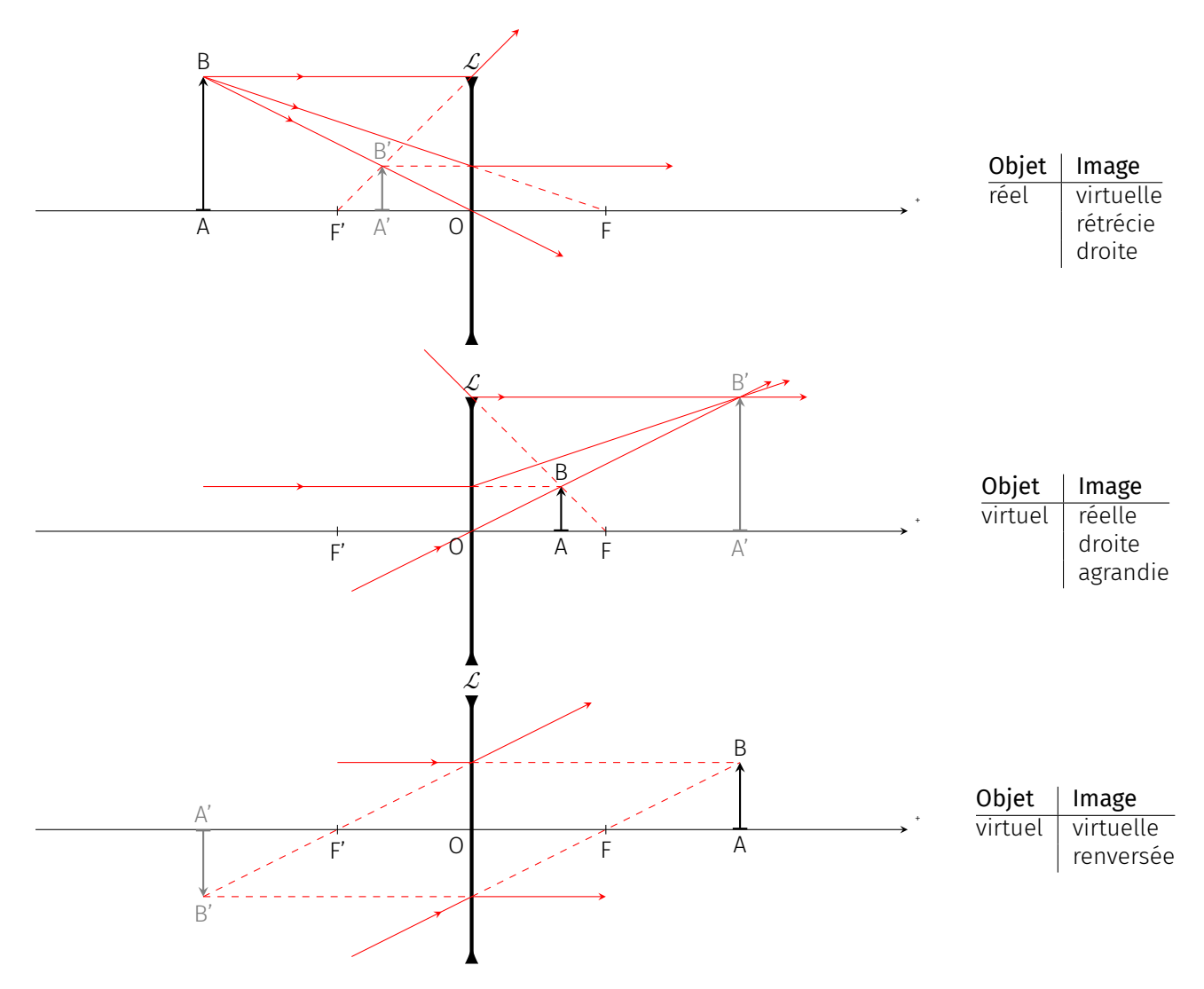

FIG. 3.9 : Construction des images pour une lentille divergente.

À partir des deux triangles grisés de la FIG. 3.10 on déduit

 $\gamma = \frac{A'B'}{1}$ 

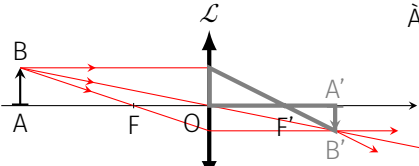

+

<span id="page-29-0"></span>FIG. 3.10 : Les deux triangles grisés sont équivalents.

À partir des deux triangles grisés de la FIG. 3.11 on trouve une autre expression du grandissement :

 $\frac{A'B'}{\overline{AB}} = \frac{F'A'}{\overline{F'O}}$ [F'O](#page-29-0)

$$
\gamma = \frac{\overline{A'B'}}{\overline{AB}} = \frac{\overline{FO}}{\overline{FA}}
$$

+ mettent d'obtenir la relation de conjugaison avec origine aux foyers Si l'on pose  $f' = \overline{\mathsf{OF}}$  et  $f = \overline{\mathsf{OF}}$ , les deux relations précédentes per-(dite formule de Newton) :

$$
\overline{\mathsf{F}'\mathsf{A}'} \cdot \overline{\mathsf{FA}} = f \, f' \quad \heartsuit \tag{3.3}
$$

On peut aussi préférer une relation qui exprime les positions de l'image et de l'objet par rapport au centre. Partant de la relation précédente on peut écrire

$$
(\overline{\mathsf{F}'\mathsf{O}} + \overline{\mathsf{O}\mathsf{A}'})(\overline{\mathsf{F}\mathsf{O}} + \overline{\mathsf{O}\mathsf{A}}) = ff'
$$

Si les milieux extrêmes sont identiques on a  $f = -f' = \overline{OF} = -\overline{OF'}$ de sorte que la relation devient

$$
(\overline{\mathrm{OA}'}-f')(\overline{\mathrm{OA}}+f')=-f'^2
$$

Développons puis divisons par  $f'\overline{OA'}$  OA. On trouve

$$
\frac{1}{\overline{OA'}} - \frac{1}{\overline{OA}} = \frac{1}{f'}
$$
 Relation de Descartes (3.4)

Relation avec origine au centre. Notez que cette relation est moins générale que la relation de Newton puisqu'elle suppose  $f' = -f$ . Notez également que dans ce cas, le rayon passant par O n'est pas dévié ce qui permet de relier le grandissement aux positions relatives de A et A' via la relation

$$
\gamma = \frac{\overline{A'B'}}{\overline{AB}} = \frac{\overline{OA'}}{\overline{OA}} \qquad \heartsuit \tag{3.5}
$$

Bien que le raisonnement s'appuie sur la construction d'une image par une lentille convergente, les résultats obtenus sont valables pour toutes les lentilles minces.

#### Projection d'une image

Il est courant de vouloir agrandir un objet pour en apprécier les détails en projetant l'objet réel sur un écran. Les constructions géomé-

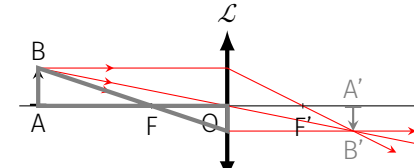

<span id="page-29-1"></span>FIG. 3.11 : Les deux triangles grisés sont

équivalents.

triques précédentes montrent que la relation

$$
\text{object réel} \quad \xrightarrow{\mathcal{L}} \quad \text{image réelle}
$$

n'est possible qu'avec une lentille convergente. La technique de projection consiste alors à éclairer un objet réel puis à placer une lentille convergente et enfin à placer un écran pour recueillir l'image réelle. Notons  $D$  la distance objet–écran,  $x$  la distance objet–lentille et  $f'$  la distance focale image de la lentille. D'après la formule de conjugaison on a

$$
\frac{1}{D-x} + \frac{1}{x} = \frac{1}{f'}
$$

ce qui donne l'équation du second degré suivante

$$
x^2 - Dx + f'D = 0
$$

équation qui a deux solutions réelles à condition que le discriminant soit positif :

$$
\Delta = D^2 - 4f'D \ge 0 \quad \text{soit} \quad D \ge 4f'
$$

Il faut donc une distance objet–écran supérieure à 4 fois la distance focale de la lentille.

Lorsque  $D=4f'$  la racine est double et vaut  $x=\frac{D}{2}$  : la lentille est donc au milieu entre l'objet et l'écran. On parle d'un *montage 2f-2f.* Dans ce cas le grandissement vaut -1; l'image est donc simplement inversée.

Lorsque  $D>4f'$  il y a deux positions possibles :  $x_{\pm}=\frac{D}{2}\left(1\pm\sqrt{1-\frac{4f'}{D}}\right)$ . Lorsque la lentille est proche de l'objet ( $x = x_$ ), le grandissement  $\gamma_-\,$  est -en valeur absolue- supérieur à 1 : l'image est renversée et agrandie. Lorsque la lentille est placée loin de l'objet  $(x = x_+)$ , le grandissement  $\gamma_+$  est -en valeur absolue- inférieur à 1 : l'image est renversée et rétrécie. Il est facile de montrer que

$$
\gamma_-\gamma_+=1
$$

#### À retenir

Quand on veut agrandir un objet en le projetant sur un écran à l'aide d'une lentille convergente on aura intérêt à utiliser une lentille de petite focale, à placer l'objet près de la lentille mais à une distance supérieure à  $f'$  puis à placer un écran assez loin de telle sorte que  $D > 4f'$ . Il suffit ensuite de jouer sur la position de la lentille pour voir apparaître une image nette sur l'écran.

#### Lentilles accolées

Considérons deux lentilles  $\mathcal{L}_1$  et  $\mathcal{L}_2$ , de vergence  $V_1$  et  $V_2$  et montrons qu'en les accolant on constitue un système optique qui se comporte comme une lentille mince.

Considérons un point lumineux A sur l'axe optique. La lentille  $\mathcal{L}_1$  en donne une image  $A_1$  qui devient objet pour  $\mathcal{L}_2$  laquelle en donne une image finale A'.

$$
\begin{matrix} & \mathcal{L}_1 & \\ \mathsf{A} & \xrightarrow{\mathcal{L}_2} & \mathsf{A}_1 & \xrightarrow{\mathcal{L}_2} & \mathsf{A}' \end{matrix}
$$

Relions la position de A' avec celle de A par rapport au centre optique commun, appelé O. On a

$$
\frac{1}{\overline{OA}_1} - \frac{1}{\overline{OA}} = V_1 \quad \text{et} \quad \frac{1}{\overline{OA'}} - \frac{1}{\overline{OA}_1} = V_2
$$

d'où l'on déduit en sommant ces relations :

$$
\frac{1}{\overline{\mathsf{OA}}'} - \frac{1}{\overline{\mathsf{OA}}} = V_1 + V_2
$$

#### Vergence de deux lentilles accolées

Deux lentilles minces accolées se comportent comme une lentille mince de centre optique le centre des deux lentilles et de vergence équivalente

$$
V_{\text{eq}} = V_1 + V_2
$$

#### Application : lentille achromatique

Pour corriger les défauts chromatiques d'une lentille on accole en général une lentille très dispersive de faible vergence et de signe opposé pour former un système achromatique (on dit un achromat).

Considérons une lentille convergente d'indice  $n_1$  et de vergence  $V_1$  et une lentille divergente d'indice  $n_{\scriptscriptstyle 2}$  (taillée dans un matériau différent) que l'on accole à la lentille convergente. La vergence de l'ensemble est  $V =$  $V_1+V_2=k_1(n_1-1)+k_2(n_2-1)$  où  $k_1$  et  $k_2$  sont des facteurs géométriques. Lorsque la longueur d'onde varie, la vergence varie (dispersion) de d $V =$  $k_{1}\mathrm{d}n_{1}$   $+$   $k_{2}\mathrm{d}n_{2}$ . On cherche par exemple à ce que la vergence soit la même pour deux longueurs d'ondes extrêmes du spectre visible : l'une bleue l'autre rouge. On doit donc avoir  $k_1(n_{1B} - n_{1R}) + k_2(n_{2B} - n_{2R}) = 0$ . Ainsi il faut choisir un matériaux telle que

$$
\frac{k_2}{k_1}=-\frac{n_{1B}-n_{1R}}{n_{2B}-n_{2R}}
$$

Ainsi un rayon rouge convergera au même endroit que le rayon bleu. Pour un rayon jaune, le foyer sera peu éloigné.

Cette correction modifie la vergence de l'ensemble. En effet, on obtient

$$
V=k_1[(n_1-1)-\frac{n_{1B}-n_{1R}}{n_{2B}-n_{2R}}(n_2-1)]
$$

Notons au passage que si l'on choisit deux matériaux identiques, alors l'achromat est forcément afocal ( $V=0$  si  $n^{\phantom{\dagger}}_2=n^{\phantom{\dagger}}_1$ ). En général on souhaite que la correction modifie peu la focale de la lentille que l'on corrige, c'est pourquoi on utilise un matériaux telle que  $n_{2B} - n_{2R} \gg n_{1B} - n_{1R}$ : il faut donc choisir un matériau correcteur très dispersif comme par exemple du Flint extra dense.

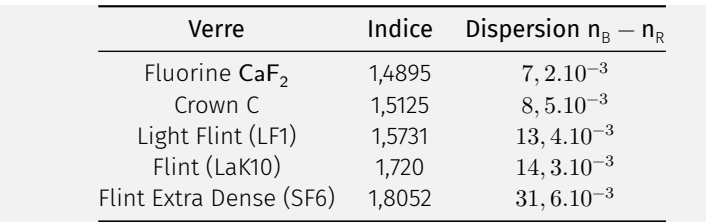

# QUELQUES INSTRUMENTS

<span id="page-34-0"></span>Ce chapitre aborde quelques applications courantes.

#### Version en ligne

https://femto-physique.fr/optique/instruments.php

#### [4.1 L'œil humain](https://femto-physique.fr/optique/instruments.php)

#### <span id="page-34-1"></span>L'œil normal

<span id="page-34-4"></span>L'œil est l'organe de la vision. Il est constitué par une cavité sphérique contenant un corps transparent, l'*humeur vitrée*. La lumière pénètre dans l'œil par un orifice circulaire situé au centre de l'*iris*, la *pupille*. Le *cristallin* constitue avec la cornée et l'humeur aqueuse une lentille qui projette sur la *rétine* une image renversée des objets situés devant l'œil. La rétine est le capteur des informations visuelles qu'elle convertit en message nerveux destiné au cerveau.

Le cristallin est plus qu'une simple lentille. En effet il se déforme pour faire varier sa vergence et ainsi faire la mise au point sur l'objet observé : on dit que l'œil accommode.

Punctum remotum – Un œil normal (dit *emmétrope*) au repos (pas d'accommodation) perçoit une image nette d'un point éloigné à l'infini. Ce point, le plus éloigné pour une vision nette, est appelé *punctum remotum*.

Punctum proximum - Le point le plus proche qui puisse être vu nettement est le *punctum proximum*. Pour un jeune adulte, le punctum proximum est situé à une distance  $d_{\rm m} \approx 20$  cm.

Ainsi un maximum de détails est perçu si l'objet est placé au *punctum proximum*. Un détail de dimension ℎ est vu sous un angle maximum (on considère un petit objet de telle sorte que  $\theta$  est petit)

$$
\theta \simeq \frac{h}{d_{\rm m}}
$$

Pouvoir de résolution – La rétine est pavée de nombreuses cellules<sup>1</sup> qui jouent le même rôle que les pixels d'un capteur d'appareil photo. La différence réside dans le fait que la répartition n'est pas homogène : la densité de cellules est plus importante au centre d'où un maximum d'acuité visuelle au centre<sup>2</sup>. Lorsque deux points lumineux donnent lieu à deux images ponctuelles reçues par la même cellule, ces deux images ne sont pas distinguées mais au contraire perçues

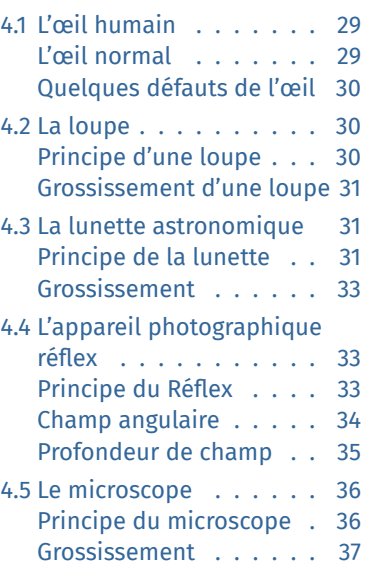

<span id="page-34-2"></span>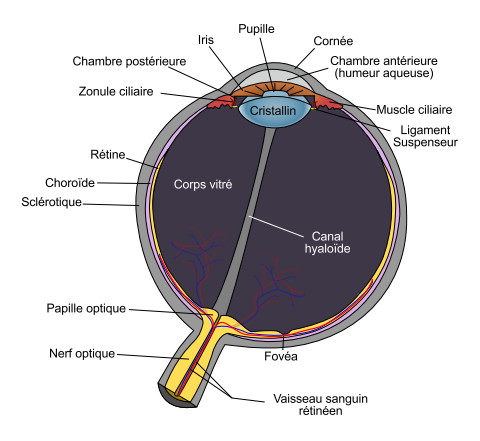

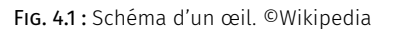

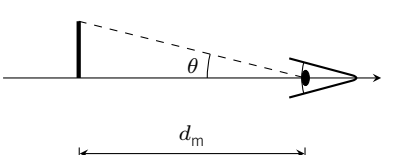

<span id="page-34-3"></span>FIG. 4.2 : Angle maximum sous lequel on peut voir un objet.

1 : Il existe deux types de cellules : les bâtonnets sensibles aux faibles luminosités et les cônes sensibles aux couleurs

2 : Pour être plus précis, il existe une région appelée la *fovea* où l'on ne trouve que des cônes extrêmement serrés. C'est là que l'acuité visuelle est maximum en pleine lumière

comme un point unique. On retiendra qu'un œil normal arrive à distinguer deux points lumineux séparés de 1 mm à la distance de 3 m ce qui correspond à un pouvoir de séparation angulaire

$$
\theta_{\min} = 1 \text{ minute d'arc} = \frac{1}{60}^{\circ}
$$

En France, on dit que l'œil normal a une acuité visuelle de 10 dixième.

#### <span id="page-35-0"></span>Quelques défauts de l'œil

Le fonctionnement de l'œil peut présenter quelques anomalies par rapport à l'œil emmétrope. Citons en quelques une :

- ▶ Myopie : anomalie de l'œil dans laquelle l'image d'un objet éloigné se forme en avant de la rétine. L'œil est trop convergent. On peut corriger la myopie en plaçant devant l'œil une lentille divergente.
- ▶ Hypermétropie : anomalie de l'œil dans laquelle l'image d'un objet éloigné se forme en arrière de la rétine. L'œil n'est pas assez convergent. En plaçant une lentille convergente adaptée on corrige l'hypermétropie.
- ▶ Astigmatisme : anomalie de l'œil dans laquelle un même point d'un objet donne une tache image entraînant une vison floue, de loin comme de près. La cornée (et parfois le cristallin) présente une forme irrégulière que l'on corrige en plaçant devant l'œil un verre présentant deux courbures différentes suivant deux axes perpendiculaires.
- ▶ Presbytie : La presbytie n'est pas à proprement parler une anomalie de l'œil, il s'agit d'un vieillissement normal du cristallin qui l'empêche d'accommoder de manière satisfaisante. Le *punctum proximum* s'éloigne avec l'âge.

#### <span id="page-35-1"></span>4.2 La loupe

L'invention de la loupe se perd dans la nuit des temps et il est difficile d'attribuer un inventeur de la loupe. Par exemple Sénèque (4 av. JC, 65 ap. J.C) notait déjà que :

*une écriture mince et embrouillée paraît plus grosse et plus distincte à travers une boule remplie d'eau.*

#### <span id="page-35-2"></span>Principe d'une loupe

La loupe est un instrument d'optique simple puisqu'elle se compose d'une seule lentille convergente. Son intérêt est double :

- 1. Elle permet de ne pas faire travailler l'œil;
- 2. Chaque détail est vu sous un angle plus grand; on dit qu'il y a *grossissement* (à ne pas confondre avec le grandissement).

La loupe se place de telle sorte que l'objet soit dans le plan focal objet de la lentille, ainsi la loupe en donne une image virtuelle à −∞. Cette image virtuelle est donc vue par un œil normal sans accommoder.

#### <span id="page-36-1"></span>Grossissement d'une loupe

Le grossissement  $G$  d'un appareil est défini par

$$
G = \frac{\theta'}{\theta} \qquad \heartsuit \tag{4.1}
$$

 $où \theta'$  est l'angle sous lequel on voit un détail dans l'image alors que  $\theta$  est l'angle maximum sous lequel l'œil nu peut le voir. Ici l'image est virtuelle et vu à l'infini sous l'angle

$$
\theta' = \frac{h}{f'}
$$

alors qu'un œil nu verrait ce détail sous l'angle

$$
\theta=\frac{h}{d_{\sf m}}
$$

Ainsi, une loupe présente un grossissement

$$
G=\frac{d_{\rm m}}{f'}
$$

On aura donc intérêt à choisir une lentille de petite focale si l'on veut un fort grossissement.

Dans le commerce, on indique les grossissement en prenant  $d_{\rm m} =$ 25 cm. Par exemple une loupe de grossissement commercial  $G_c = 5$ présentera une focale  $f' = 5$  cm.

#### <span id="page-36-2"></span>4.3 La lunette astronomique

La lunette astronomique permet d'observer les détails d'objets lointains (considérés à l'infini); son invention est probablement due à un artisan opticien hollandais, Hans Lippershey (1570-1619) à la fin du XVI<sup>e</sup> siècle.

#### <span id="page-36-3"></span>Principe de la lunette astronomique

Dans son principe, la lunette est constituée de deux parties :

- 1. Un objectif dont le rôle est de ramener l'image d'un astre sur Terre. L'objectif est une lentille convergente de grande focale  $f_1^\prime$ qui projette l'astre dans son plan focal.
- 2. Un oculaire qui joue le rôle d'une loupe. L'oculaire permet de grossir l'image que donne l'objectif.

<span id="page-36-0"></span>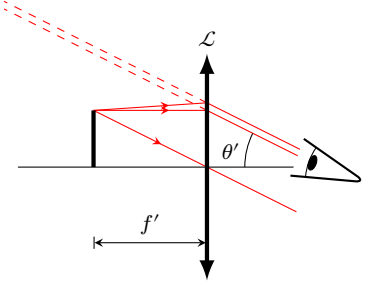

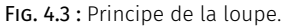

<span id="page-37-0"></span>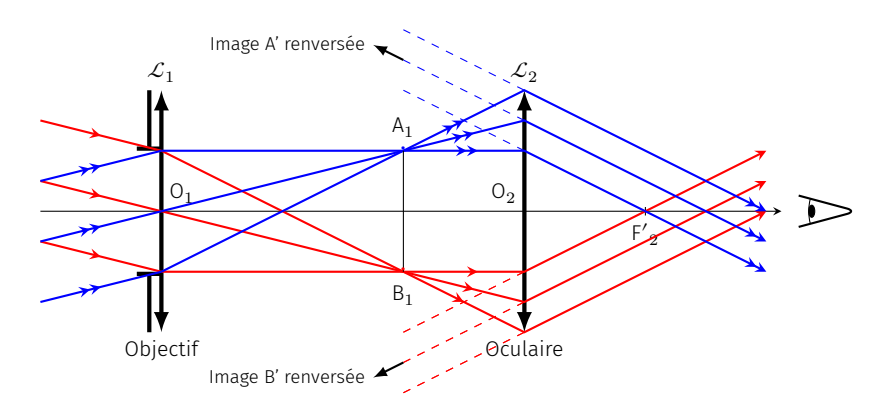

FIG. 4.4 : Principe de la lunette astronomique

La lunette donne donc d'un objet considéré à l'infini, une image virtuelle à l'infini. Le système ne présente donc pas de foyer (ses foyers sont à l'infini) : on dit que la lunette est *afocale*. Pour qu'il en soit ainsi, il suffit de placer le foyer image de l'objectif dans le plan focal objet de l'oculaire. L'encombrement d'une lunette vaut donc  $\ell = f_1' + f_2'.$ 

Le disque oculaire - Une construction des rayons entrant dans la lunette montre que le faisceau sortant se présente sous la forme d'un tube dont le diamètre rétrécit puis augmente. La zone où le diamètre est minimum est appelé *disque oculaire.* L'étude des rayons permet de montrer que le disque oculaire est l'image de la pupille d'entrée (entrée de l'objectif) par l'oculaire. On aura intérêt à placer son œil dans le cercle oculaire pour recevoir le maximum de lumière.

<span id="page-37-1"></span>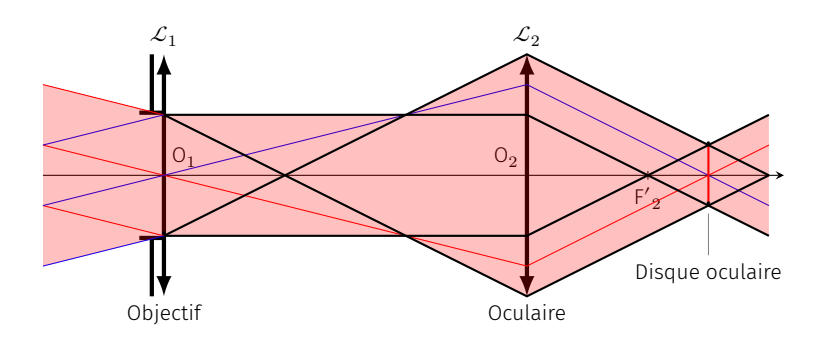

FIG. 4.5 : Le disque oculaire est l'image de la pupille d'entrée.

Quelques inconvénients – La lunette présente quelques défauts. Pour une observation précise, il faut une optique irréprochable (les aberrations géométriques et chromatiques doivent être corrigées). De plus, pour avoir un fort grossissement il faut un objectif de grande focale, d'où un encombrement important. Le télescope (instrument d'observation des astres construit à partir de miroirs) présente l'avantage de produire des grossissements supérieurs avec moins d'aberrations et moins d'encombrement.

#### <span id="page-38-1"></span>Grossissement

Si l'on note  $\theta$  le diamètre apparent de l'astre, c'est-à-dire l'angle sous lequel est vu l'astre depuis la Terre, on a :

$$
\theta \simeq \frac{h}{f_1'}
$$

avec *h* la taille de l'image intermédiaire. L'image est virtuelle vue sous l'angle

$$
\theta' = \frac{h}{f_2'}
$$

Le grossissement de la lunette vaut alors

$$
G = \frac{\theta'}{\theta} = \frac{f_1'}{f_2'} \qquad (4.2)
$$

On aura donc un fort grossissement si  $f_1' \gg f_2'$  ce qui explique qu'une lunette puissante est forcément encombrante. Par exemple pour la lunette *Lunar 70 800* on a  $f_1' = 800$  mm et  $f_2' = 4$  mm d'où un grossissement  $G = 200$ .

#### <span id="page-38-0"></span>4.4 L'appareil photographique réflex

#### <span id="page-38-2"></span>Principe du Réflex

L'appareil photo Réflex est constitué de trois éléments :

- 1. L'objectif. C'est par là que rentre la lumière. La quantité de lumière est contrôlée par un diaphragme de rayon variable  $R$ . L'objectif est un système centré convergent contenant plusieurs lentilles. Dans un soucis de simplification, on réduira ce système à une lentille mince convergente de focale  $f'$ .
- 2. Le miroir et le pentaprisme. La lumière venant de l'objectif est réfléchie (reflex) par un miroir puis par un penta-prisme permettant de redresser l'image que voit le photographe à travers le viseur.
- 3. Le capteur. Lors du déclenchement, le miroir pivote pour laisser passer la lumière qui arrive alors sur un film photosensible s'il s'agit d'un appareil argentique, ou d'un capteur CCD s'il s'agit d'un Réflex numérique.

La mise au point consiste à déplacer l'objectif par rapport au capteur de façon à conjuguer un certain plan objet avec le capteur. En fonction de la quantité de lumière rentrante, le temps de capture est calculé. Un long temps de capture (en général au dessus de 1/30 s) nécessitera l'utilisation d'un pied si l'on veut éviter le «flou de bougé»; pour fixer une image d'un objet en mouvement il est crucial d'avoir un court temps de capture.

Appelons  $d_{\rm o}$  la distance objet-lentille et  $d_{\rm i}$  la distance lentille-capteur. Pour faire l'image d'un objet à photographier sur le capteur il faut

<span id="page-39-0"></span>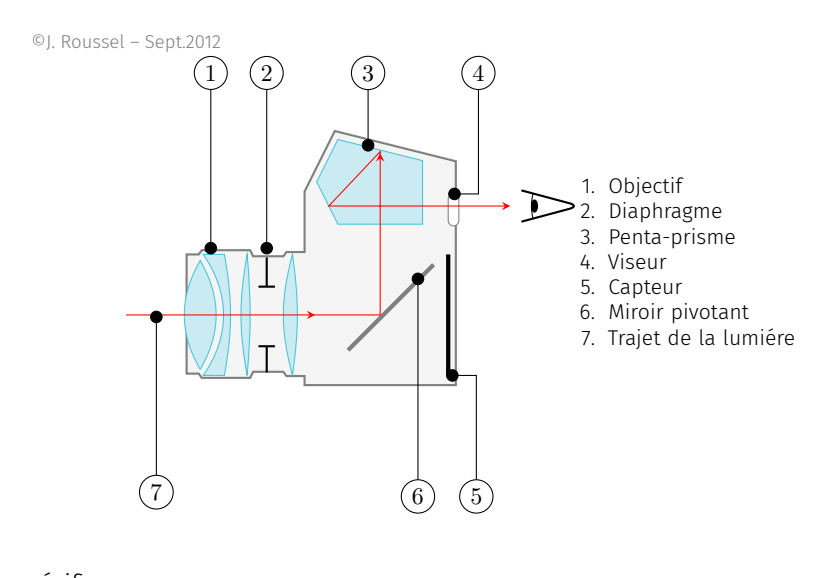

FIG. 4.6 : Principe de l'appareil photographique réflex.

vérifier

$$
\frac{1}{d_{\text{I}}}+\frac{1}{d_{\text{O}}}=\frac{1}{f'}
$$

En général, la focale est de l'ordre de quelques cm alors que  $d_0$  est de l'ordre du mètre de sorte que dans la plupart des situations courantes, on a

#### $d_0 \gg f' \Rightarrow d_i \simeq f'$

#### <span id="page-39-2"></span>Champ angulaire d'un appareil photo

Le champ angulaire  $\Delta\theta$  correspond au champ de vision de l'objectif. On définit un champ angulaire horizontal et vertical.

Supposons l'appareil réglé à l'infini de sorte que le capteur est placé dans le plan focal image de l'objectif. Appelons  $\ell$  la dimension du capteur (en largeur ou en hauteur). C'est cette quantité qui limite l'angle de vue de l'appareil photo. En effet, on a

$$
\tan \frac{\Delta \theta}{2} = \frac{\ell}{2f'}
$$

On voit donc qu'adopter un objectif de grande focale diminue le champ de vision (et agrandie l'image). On note aussi qu'adopter un petit capteur impose des objectifs de petite focale à champ angulaire constant : c'est la stratégie des compacts numériques.

#### Champ angulaire de différents appareils

▶ Appareil argentique avec un film  $24\times36$  mm et un objectif de 35 mm de focale : on trouve

$$
\Delta \theta_h = 54^\circ \quad \text{et} \quad \Delta \theta_v = 38^\circ
$$

▶ Compact numérique équipé d'un capteur de  $7,18\times5,32$  mm et doté d'une focale 7,4 mm (caractéristiques du Canon G7) : on trouve

$$
\Delta \theta_h = 52^{\circ} \quad \text{et} \quad \Delta \theta_v = 33^{\circ}
$$

Autrement dit, ce compact possède un champ angulaire similaire à

<span id="page-39-1"></span>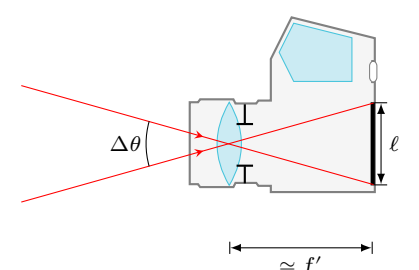

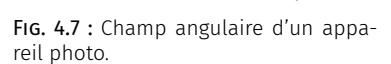

un objectif 35 mm sur un Réflex.

▶ Téléobjectif de 135 mm de focale en  $24 \times 36$  : on trouve

$$
\Delta \theta_h = 15^{\circ} \quad \text{et} \quad \Delta \theta_v = 10^{\circ}
$$

#### Profondeur de champ

Cette notion joue un rôle importante dans la prise de vue photographique. Il s'agit de la longueur de l'intervalle dans lequel tout objet donne une image que l'on peut considérer net. On considère généralement qu'une tache sera perçue comme un point si son diamètre  $\phi$ est inférieur à  $\phi_0 = 100 \,\mu$ m.

<span id="page-40-0"></span>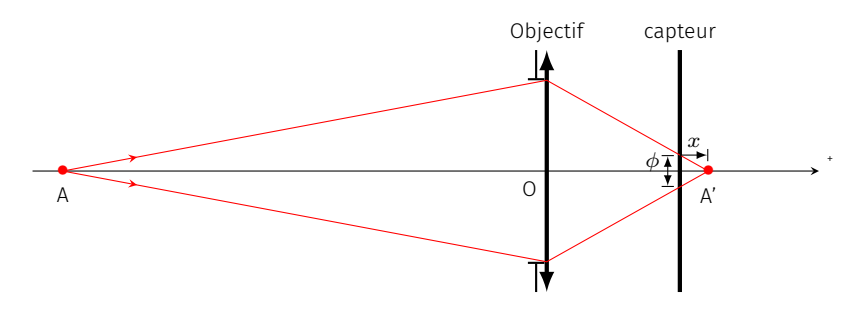

FIG. 4.8 : Construction associée au calcul de la profondeur de champ.

Supposons qu'un point A ait pour image A' situé à la distance algébrique  $x$  du capteur. Se formera alors sur le capteur, une tache de diamètre  $\phi$  donné par le théorème de Thales :

$$
\frac{\phi}{2R}=\pm\frac{x}{\mathrm{OA}'}
$$

Si l'on fait l'approximation OA'  $\simeq f'$ , on en déduit que l'intervalle de netteté dans le plan image vaut

$$
\Delta'=2|x|\simeq\frac{f'\phi_0}{R}
$$

Cet intervalle est associé à un intervalle de netteté Δ dans le plan objet dont la dimension s'obtient à l'aide du grandissement longitudinal :

$$
\frac{\Delta'}{\Delta}=\gamma_\ell
$$

Rappelons que pour une lentille, le grandissement longitudinal est relié au grandissement transversal

$$
\gamma_{\ell} = \gamma_t^2 = \left(\frac{OA'}{OA}\right)^2 \simeq \frac{f'^2}{OA^2}
$$

*In fine*, l'intervalle de netteté objet, dite *profondeur de champ*, vaut

$$
\Delta \simeq \phi_0 \frac{\text{OA}^2}{Rf'} \tag{4.3}
$$

Que nous dit ce résultat?

1. La profondeur de champ augmente quand la focale diminue. Ainsi, les appareils numériques compacts donnent des photos

avec une grande profondeur de champ ce qui est intéressant pour les photos des paysage mais l'est moins pour le portrait.

- 2. La profondeur de champ augmente lorsque la distance de mise au point augmente.
- 3. On peut jouer sur la profondeur de champ en agissant sur l'ouverture. Réduire l'ouverture augmente a profondeur de champ. En effet, lorsque l'on réduit le diamètre du diaphragme d'ouverture, on réduit du même coup le diamètre  $\phi$  de la tache sur le capteur.

Calcul de la profondeur de champ pour un objet situé à 10 m

 $\blacktriangleright$  Téléobjectif de 135 mm de focale et une ouverture  $N = f'/R = 2,8$ :

$$
\Delta = 10^2 \times \frac{2,8 \times 100.10^{-6}}{0,135^2} = 1,5 \text{ m}
$$

▶ Compact numérique de focale 7,4 mm de même ouverture :

$$
\Delta = 10^2 \times \frac{2,8 \times 100.10^{-6}}{0,0074^2} = 510 \text{ m}
$$

#### <span id="page-41-0"></span>4.5 Le microscope

#### Principe du microscope

Le microscope, à l'instar de la lunette astronomique, se compose de deux éléments :

- ▶ Un objectif convergent dont le rôle est d'agrandir l'objet observé. Pour cela on cherchera à rapprocher l'objet du plan focal objet de l'objectif.
- ▶ Un oculaire qui se comporte comme une loupe et qui permet de grossir l'image intermédiaire.

Par construction, l'objectif et l'oculaire sont solidaires dans un tube que l'on peut translater minutieusement à l'aide d'une molette. On note  $\Delta = F_1'F_2$  l'intervalle optique.

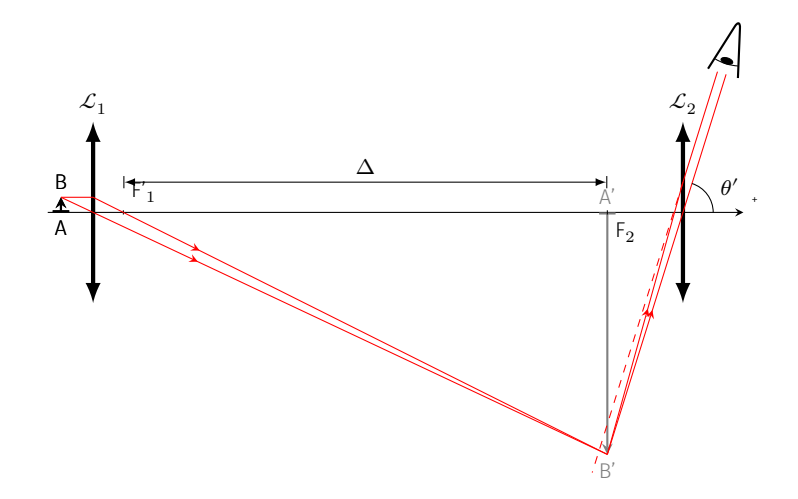

FIG. 4.9 : Principe du microscope optique.

Le réglage consiste à placer l'objet suffisamment proche du plan focal objet afin que l'image se forme dans le plan focal objet de l'oculaire. Ce dernier en donne alors une image à l'infini évitant à l'œil un effort d'accommodation. La construction des rayons montre que l'image virtuelle est retournée par rapport à l'objet étudié.

Limitations – À cause du phénomène de diffraction, on ne peut pas voir des détails de l'ordre de  $\lambda \simeq 0.5 \,\mu$ m dans le domaine visible. Pour observer des détails plus petits il faut utiliser des ondes de longueur d'onde plus courtes. C'est le principe du microscope électronique qui utilise des faisceaux électroniques dont la longueur d'onde associée est donnée par la relation de DeBroglie

$$
\lambda = \frac{h}{mv}
$$
 dualité onde-corpuscule)

et permet d'obtenir des résolutions allant jusqu'à mille fois celle d'un microscope optique.

#### Grossissement

La propriété essentiel d'un microscope est son grossissement. Calculons son grossissement dit grossissement commercial en considérant un punctum proximum standard de 25 cm.

L'angle maximum sous lequel un œil normal standard peut voir l'objet AB vaut, dans l'approximation des petits angles

$$
\theta = \frac{\text{AB}}{d_{\text{m}}}
$$

Alors que l'image virtuelle A'B' située à l'infini est vue sous l'angle

$$
\theta'=\frac{{\mathsf A}'{\mathsf B}'}{f_2'}
$$

De sorte que le grossissement commercial vaut

$$
G_{\rm c} = \frac{\theta'}{\theta} = \frac{\mathbf{A'}\mathbf{B'}d_{\rm m}}{\mathbf{A}\mathbf{B}f_2'} = |\gamma_{\rm t}| \times G_{\rm oc}
$$
 (4.4)

où l'on reconnait le grandissement transversale de l'objectif  $|\gamma_{\rm t}| =$ A'B'/AB ainsi que le grossissement de l'oculaire  $G_{\text{oc}}$ . Le grandissement de l'objectif est lié à l'intervalle optique puisque

$$
|\gamma_t| = \frac{\overline{F'_1 A'}}{f'_1} = \frac{\Delta}{f'_1} \quad \Rightarrow \quad G_c = \frac{\Delta d_m}{f'_1 f'_2}
$$

La valeur de  $|\gamma_{\rm t}|$  est gravée sur l'objectif, celle de  $G_{\rm oc}$  sur l'oculaire, d'où l'utilité de la relation (4.4). Par exemple, un microscope muni d'un objectif x16 et d'un oculaire x10 possède un grossissement commercial

$$
G_{\rm c}=10\times 16=160
$$

# <span id="page-44-0"></span>ANNEXES

# PRINCIPE DE FERMAT

<span id="page-46-0"></span>«La nature agit toujours par les voies les plus courtes» (Pierre de Fermat)

Pierre de Fermat proposa que les rayons lumineux répondaient à un principe très général auquel on donna son nom. Ce principe, de nature variationnelle, permet à lui seul de retrouver toutes les lois de l'optique géométrique. Après une présentation de ce principe tel qu'il a été formulé par Fermat, on met en évidence la nécessité d'un énoncé plus général. On passe en revue différentes applications allant des lois de Snell-Descartes à l'équation fondamentale de l'optique géométrique.

Les deux premières parties de ce cours sont d'un accès facile et peuvent suffire pour une première approche du principe de Fermat. En revanche, la dernière partie est plus exigeante, car elle demande une certaine maîtrise du calcul variationnel.

#### Version en ligne

https: //femto-physique.fr/optique/principe-de-fermat.php

#### [A.1 Le principe de moindre temps](https://femto-physique.fr/optique/principe-de-fermat.php)

#### <span id="page-46-1"></span>Énoncé de Fermat

<span id="page-46-2"></span>En 1637, René Descartes (1596-1650) publie, en complément de son célèbre *Discours de la méthode*, un traité d'optique. Il y explique notamment le phénomène de réfraction et prévoit la loi des sinus :

$$
\frac{\sin i_1}{\sin i_2} = \mathsf{C}^{\text{te}}
$$

Les conceptions de Descartes reposent essentiellement sur l'analogie avec la mécanique et sa description prévoit notamment que la lumière va plus vite dans l'eau que dans l'air. Ces considérations suscitent un débat au sein de la communauté scientifique, et des savants tels que Pierre de Fermat (1601-1665) contestent l'approche de Descartes. Fermat adopte un point de vue différent, reposant sur un principe d'économie.

Il étend le principe de Héron d'Alexandrie relatif à la réflexion<sup>1</sup>. Imaginez un rayon lumineux partant d'un point A et se dirigeant jusqu'à un autre point B. Fermat propose que parmi tous les chemins possibles entre A et B, la lumière emprunte seulement le chemin le plus rapide.

#### A.1 Le principe de moindre temps . . . . . . . . . . . 41 Énoncé de Fermat . . . . 41 Propagation rectiligne . . 42 [Réflexion sur un miroir](#page-46-1) . 42 [Réfract](#page-46-1)ion . . . . . . . . . [43](#page-46-1) A.2 [Énoncé moderne](#page-46-2) . . . . . [44](#page-46-2) [Durée minimale ?](#page-47-0) . . . . . [44](#page-47-0) [Chemin optique](#page-47-1) . . . . . [46](#page-47-1) [Stigmatism](#page-48-1)e . . . . . . . [46](#page-48-1) [A.3](#page-49-0) [Calcul de trajet lu](#page-49-0)mineux [48](#page-49-0) [Calcul variationne](#page-49-2)l . . . . [48](#page-49-2) [Équation du rayo](#page-51-1)n . . . . [49](#page-51-1) [Courbure des](#page-51-2) rayons . . . [51](#page-51-2) [Mirage optique](#page-53-0) . . . . . . [51](#page-53-0) [Mirage gravitationn](#page-53-1)el . . [53](#page-53-1)

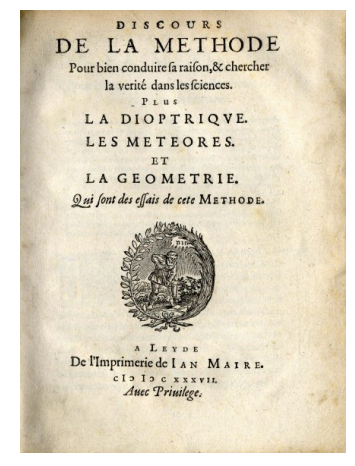

FIG. A.1 : Dans son *Discours de la méthode*, Descartes aborde la *Dioptrique*.

1 : Héron d'Alexandrie (1er siècle avant notre ère) avait déjà prouvé que la lumière qui se réfléchit sur un miroir plan emprunte le chemin le plus court.

#### <span id="page-47-2"></span>Principe de Fermat (1657)

«La lumière se propage d'un point à un autre de façon à minimiser son temps de trajet».

Il publiera ses résultats en 1662 dans *synthèses pour les réfractions*. Son principe est le premier principe variationnel de la physique; il présente en outre l'intérêt d'être d'une très grande généralité, et nous verrons que son énoncé moderne contient en elle toute l'optique géométrique. De surcroît, ce point de vue variationnel sera très fécond en physique puisqu'il mènera à la mécanique analytique jusqu'aux théories quantiques des champs[1].

Propagation dans un milieu hom[og](#page-60-0)ène

<span id="page-47-0"></span>Illustrons les premières conséquences élémentaires de ce principe.

Dans un milieu homogène, la lumière se propage à la même vitesse partout. Dans ce cas, le trajet qui minimise la durée entre deux points A et B correspond à la courbe de longueur minimale, c'est-à-dire au segment [AB] si l'espace est euclidien $^2$ . Ainsi, dans tout milieu homogène, la lumière se propage en ligne droite. Inversons le sens du parcours et –bien entendu– cela n'affecte pas la durée du trajet qui reste minimale. En conséquence, le chemin suivi est indépendant du sens de parcours.

En résumé, le principe de propagation rectiligne et celui du retour inverse de la lumière découlent naturellement du principe de Fermat.

#### Réflexion sur un miroir plan

<span id="page-47-1"></span>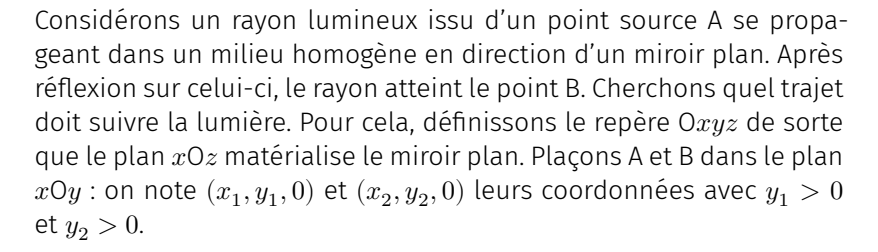

Calculons la durée  $T_{AB}$  du trajet d'un rayon qui se réfléchit en un point I de coordonnées  $(x, 0, z)$  à déterminer. La durée du trajet vaut

$$
T_{AB} = \frac{Al + IB}{v_1}
$$

où  $v_1$  est la vitesse de la lumière. En vertu du théorème de Pythagore, on obtient

$$
T_{\text{AB}}(x,z) = \frac{1}{v_1} \left( \sqrt{(x-x_1)^2 + y_1^2 + z^2} + \sqrt{(x-x_2)^2 + y_2^2 + z^2} \right)
$$

[1] : BASDEVANT (2010), *Le principe de moindre action et les principes variationnels en physique*

2 : Dans un espace non euclidien, la courbe recherchée est appelée géodésique; notion qui généralise la notion de droite dans les espaces courbes.

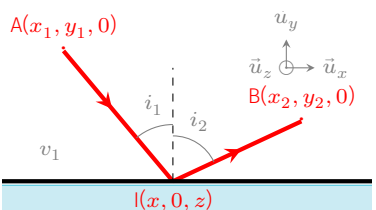

FIG. A.2 : Réflexion sur un miroir plan.

La fonction  $T_{\text{AB}}(x,z)$  présente un minimum si  $\frac{\partial T}{\partial x} = 0$  et  $\frac{\partial T}{\partial z} = 0$ , c'est-à-dire si

$$
\begin{cases}\n\frac{(x-x_1)}{\sqrt{(x-x_1)^2 + y_1^2 + z^2}} + \frac{(x-x_2)}{\sqrt{(x-x_2)^2 + y_2^2 + z^2}} = 0\\
\frac{z}{\sqrt{(x-x_1)^2 + y_1^2 + z^2}} + \frac{z}{\sqrt{(x-x_2)^2 + y_2^2 + z^2}} = 0\n\end{cases}
$$

La dernière relation aboutit à  $z = 0$ . En d'autres termes, A, I et B appartiennent au plan d'incidence. On retrouve donc ici la première loi de la réflexion.

Quant à l'autre relation, elle donne

$$
\frac{(x - x_1)}{\mathsf{Al}} = \frac{(x_2 - x)}{\mathsf{IB}}
$$

égalité qui n'est possible que si  $x$  est compris entre  $x_1$  et  $x_2$  : le rayon réfléchi passe donc de l'autre côté de la normale. Si l'on appelle  $i_1$  et  $i_2$  les angles de chaque côté, la relation précédente se réécrit sin  $i_1=\,$ sin $\it i_2$ , soit

 $i_1 = i_2$ 

Et la deuxième loi de la réflexion est ainsi prouvée<sup>3</sup>.

#### Réfraction

<span id="page-48-1"></span>De la même manière, le principe de Fermat permet de retrouver les lois de Snell-Descartes en y apportant un éclairage nouveau. En effet, imaginons deux milieux transparents homogènes séparés par un dioptre plan. Appelons  $v_1$  et  $v_2$  les vitesses respectives de la lumière dans chacun de ces milieux. Pour simplifier, supposons le problème plan (on pourrait montrer comme précédemment que le rayon optimal reste dans le plan d'incidence).

Considérons A un point fixe du milieu 1 de coordonnées  $\left(x_{1}, y_{1}\right)$  et un point B du milieu 2 de coordonnées  $\left(x_2, y_2\right)$  puis cherchons le trajet qui minimise le temps de parcours entre A et B. On comprend aisément que si la lumière se déplace plus vite dans le milieu 1, elle «aura intérêt» à allonger son parcours dans ce milieu et à le raccourcir dans l'autre ce qui explique la réfraction. La durée  $T_{AB}$  du trajet ne dépend alors que de la position du point incident I de coordonnées  $(x, 0)$  :

$$
T_{\text{AB}} = \frac{\text{Al}}{v_1} + \frac{\text{IB}}{v_2} = \frac{\sqrt{(x-x_1)^2 + {y_1}^2}}{v_1} + \frac{\sqrt{(x-x_2)^2 + {y_2}^2}}{v_2}
$$

Cette durée présente un extremum (minimum ici) si sa dérivée s'annule :

$$
\frac{\mathrm{d} T_\mathrm{AB}}{\mathrm{d} x} = \frac{1}{v_1} \frac{(x-x_1)}{\sqrt{(x-x_1)^2 + {y_1}^2}} - \frac{1}{v_2} \frac{(x_2-x)}{\sqrt{(x-x_2)^2 + {y_2}^2}} = 0
$$

3 : Un calcul de dérivée seconde permet de vérifier que la durée  $T_{AB}(x, z)$  présente bien un minimum local lorsque  $i_1 = i_2$ . Pour s'en convaincre, on pourra consulter la simulation située à l'adresse https://femto-physique. fr/simulations/ principe-de-fermat.php

<span id="page-48-0"></span>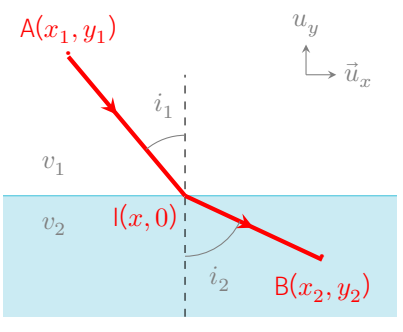

FIG. A.3 : Réfraction à travers un dioptre plan.

Par conséquent,  $\left(x-x_{1}\right)$  et  $\left(x_{2}-x\right)$  sont de même signe, ce qui signifie que  $x$  est entre  $x_1$  et  $x_2$  et que le rayon se réfracte en passant de l'autre côté de la normale (comme pour la réflexion). Si l'on fait intervenir les angles d'incidence et de réfraction  $i_1$  et  $i_2$ , la dernière relation se ramène simplement à

$$
\frac{\sin i_1}{v_1} = \frac{\sin i_2}{v_2}
$$

Non seulement on retrouve la loi de Snell-Descartes, mais on donne un sens physique aux indices de réfraction en prévoyant qu'ils doivent varier comme l'inverse de la vitesse de la lumière dans le milieu. La lumière doit donc voyager moins vite dans l'eau que dans l'air car on sait que l'angle de réfraction diminue lors du passage eau-air. Il fallut attendre l'année 1850 pour confirmer cette prévision à l'origine du désaccord entre Fermat et Descartes. C'est Léon Foucault qui fournira la preuve mettant définitivement fin au dogme cartésien selon lequel la lumière se propage plus vite dans les corps denses.

En adoptant la convention que l'indice du vide vaut un, on obtient  $n\stackrel{\rm def}{=} \frac{c}{v}$  et la relation de réfraction s'écrit

$$
n_1 \sin i_1 = n_2 \sin i_2
$$
 avec  $n_1 = \frac{c}{v_1}$  et  $n_2 = \frac{c}{v_2}$ 

Un calcul de dérivée seconde permet de vérifier que la durée  $T_\mathrm{AB}$  présente bien un minimum local lorsque  $n_1$ sin $i_1 = n_2$ sin $i_2$ . On peut aussi s'en convaincre en jouant avec l'animation située à l'adresse :

https://femto-physique.fr/simulations/principe-de-fermat. php.

#### [A.2](https://femto-physique.fr/simulations/principe-de-fermat.php) Énoncé moderne

#### <span id="page-49-0"></span>La durée est-elle toujours minimale ?

<span id="page-49-2"></span>Selon Fermat, la durée du trajet lumineux est supposée présenter un minimum local. Or, il existe des situations simples où, à l'évidence, le principe initial de Fermat est invalidé. Analysons deux cas particuliers.

Le miroir elliptique – Considérons une surface elliptique de révolution dont la face interne est rendue parfaitement réfléchissante. Raisonnons dans le plan contenant l'axe de révolution. Dans ce plan, le miroir est représenté par une ellipse. On peut montrer que pour tout point M situé sur l'ellipse, on a

$$
FM+F^\prime M=\mathsf{C}^{te}
$$

où F et F' sont deux points –que l'on appelle les foyers– placés sur l'axe de révolution de part et d'autre du centre O.

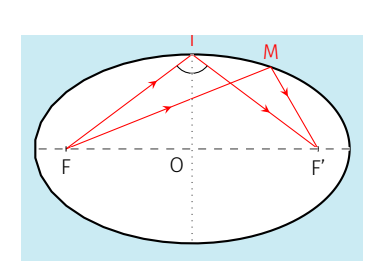

<span id="page-49-1"></span>FIG. A.4 : Miroir elliptique.

Prenons maintenant un rayon lumineux issu de F que l'on dirige vers le point I situé à l'intersection du miroir et du plan de symétrie perpendiculaire à l'axe optique (FIG. A.4). Compte tenu des lois de la réflexion, le rayon se réfléchit en se dirigeant vers F'. La durée du trajet [FIF'] vaut donc

$$
T_{\mathrm{FF}'}=\frac{\mathrm{FI}+\mathrm{IF}'}{v}
$$

où  $v$  est la vitesse de la lumière dans l'air. Si maintenant on considère un point M sur l'ellipse, voisin de I, on a par construction,

$$
\mathsf{FI} + \mathsf{IF'} = \mathsf{FM} + \mathsf{MF'}
$$

de sorte que le trajet [FIF'] n'est pas de moindre durée mais de durée *stationnaire*. Ici tous les rayons issus de F se réfléchiront en passant par F' avec la même durée constante.

Le miroir sphérique concave – Imaginons maintenant un miroir sphérique concave de rayon  $R$  et de centre C. Fixons un point B dans la sphère mais ailleurs qu'en C et cherchons quel(s) trajet(s) peut parcourir un rayon lumineux s'il part de C et arrive en B après une réflexion.

Tout rayon issu de C arrive sur la surface sphérique en un point I avec un angle d'incidence nul, car [CI] est un rayon de la sphère. Par conséquent, le rayon doit se réfléchir avec également un angle nul, c'est-à-dire rebrousser chemin. En conclusion, il n'existe que deux trajets possibles : ceux pour lesquels I, C et B sont alignés.

Intéressons nous de plus près au cas où C est entre I et B (FIG. A.5). Envisageons un trajet virtuel [CMB] avec M voisin de I sur la sphère et comparons sa longueur avec celle du trajet réellement emprunté par la lumière. Pour cela, définissons le point N comme l'intersection de la droite (BM) avec le cercle de centre B et de rayon [BI]. On [a](#page-50-0)

$$
CI + IB = CM + NB > CM + MB
$$

car NB > MB par hypothèse. Ainsi, le trajet [CIB] présente une durée localement *maximum*.

Comme on le voit, il existe des situations où la lumière choisit des trajets qui présentent des durées localement maximales voire constantes, en contradiction avec l'énoncé de Fermat. On peut montrer<sup>4</sup> qu'il faut changer la formulation initiale en remplaçant le terme «durée minimale» par «durée stationnaire».

#### Principe de Fermat

Lors de son parcours entre deux points A et B, la lumière suit un trajet qui rend la durée de celui-ci stationnaire par rapport à tout trajet infiniment voisin.

Précisons ce que le terme «stationnaire» signifie mathématiquement. Imaginons que  $\mathcal C$  représente la courbe effectivement suivie par la lumière entre A et B. Lorsque l'on modifie de façon infinitésimale  $C$ , tout en fixant A et B, alors le temps de trajet  $T_{AB}$  varie également de façon infinitésimale. Cependant, dans le cas d'une durée stationnaire,

<span id="page-50-0"></span>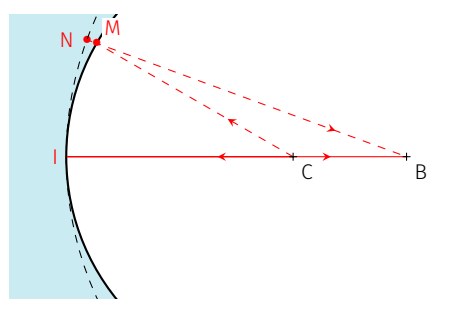

FIG. A.5 : Miroir sphérique concave.

4 : Un des résultats importants de l'optique ondulatoire stipule que le parcours de la lumière respecte le principe de Fermat dans son énoncé moderne lorsque  $\lambda \rightarrow 0$ , c'est-à-dire dans la limite de l'optique géométrique.

sa variation est nulle au premier ordre. Une durée minimale ou maximale sont des durées stationnaires mais la réciproque n'est pas vraie. Mathématiquement, cela signifie que la différentielle de  $T_{AB}$  est nulle.

<span id="page-51-0"></span>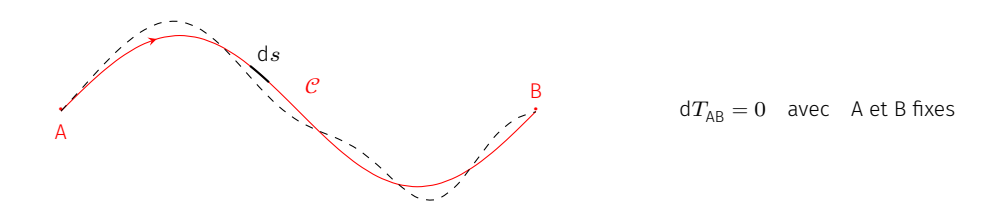

```
FIG. A.6 : Principe de Fermat.
```
#### <span id="page-51-1"></span>Relation avec le chemin optique

Par définition, le chemin optique d'un rayon lumineux partant de A et arrivant en B est la quantité

$$
L_{AB} \stackrel{\text{def}}{=} \int_{A}^{B} n(M) \, \text{d}s \quad \text{avec} \quad M \in \mathcal{C} \quad \boxed{\heartsuit} \tag{A.1}
$$

c'est-à-dire l'indice de réfraction intégré le long du trajet lumineux  $c$  $(ds$  est l'élément d'arc infinitésimal). Le chemin optique étant homogène à une longueur, il s'exprime en mètre. Notez que dans le vide, cette notion se confond avec la longueur d'arc  $\widehat{AB}$ .

Le temps de parcours est lié au chemin optique. En effet, en un point M de  $\mathcal{C}$ , la lumière se propage à la vitesse  $v = c/n$  de sorte que la durée du trajet s'écrit

$$
T_{AB} = \int_{t_A}^{t_B} dt = \int_A^B \frac{ds}{v(M)} = \frac{1}{c} \int_A^B n(M) ds
$$

On trouve donc la relation simple

$$
L_{AB} = c T_{AB} \quad \heartsuit \tag{A.2}
$$

Le chemin optique est tout simplement proportionnel à la durée du trajet. On peut donc reformuler le principe de Fermat en terme de chemin optique :

#### Principe de Fermat

Lors de son parcours entre deux points A et B, la lumière suit un trajet qui rend le chemin optique de celui-ci stationnaire par rapport à tout trajet infiniment voisin.

#### <span id="page-51-2"></span>Stigmatisme

Considérons un système optique constitué de dioptres et/ou de miroirs. Si tout rayon issu d'un point A arrive, après avoir traversé le

système optique, en un point A', on dit que A' est l'image de A, et le système optique est *rigoureusement stigmatique* vis à vis des points A et A'.

En vertu du principe de Fermat, un rayon lumineux issu de A et traversant le système optique, parviendra en A' s'il existe un trajet qui présente un chemin optique stationnaire. Aussi, tous les rayons issus de A arriveront en A' si le chemin optique  $L_{AA'}$  est une fonction partout stationnaire, c'est-à-dire constante.

#### Conditions de stigmatisme

Un système optique est stigmatique vis à vis du couple objetimage (A,A') si, et seulement si le chemin optique  $L_{AA'}$  est constant pour tous les rayons lumineux joignant A à A' à travers le système optique.

Excepté le miroir plan, il n'existe pas de système optique rigoureusement stigmatique pour tout point. En revanche, de nombreux systèmes présentent un stigmatisme rigoureux pour certains points particuliers. Par exemple :

- ▶ le miroir sphérique conjugue son centre avec lui même;
- ▶ le miroir elliptique conjugue un foyer avec l'autre foyer;
- ▶ la parabole conjugue un point à l'infini sur son axe optique avec son foyer.

Le stigmatisme est évidemment une propriété très recherchée si l'on souhaite former des images. La plupart du temps, cette propriété n'est vérifiée que dans un cadre approximatif pour un ensemble restreint de rayons; on parle alors de stigmatisme approché.

#### Application : lentille plan-convexe dans l'approximation paraxiale

Plaçons entre deux points A et A' une lentille mince plan convexe, d'indice  $\,n$ . Appelons  $d_1$  et  $d_2$  les distances qui séparent ces points de la lentille. On souhaite déterminer le profil de la lentille, c'est-à-dire la façon dont l'épaisseur locale  $e(z)$  varie avec la coordonnée  $z$ , qui garantisse que A et A' soient conjugués, ceci dans l'approximation paraxiale.

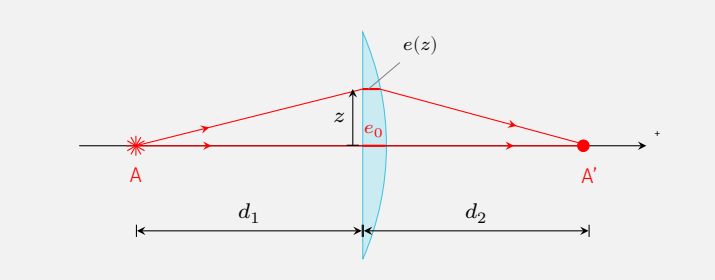

Prenons un rayon issu de A arrivant sur la lentille à la hauteur  $z$  et convergeant ensuite vers A'. Le chemin optique se décompose en deux termes  $L_{AA'} = L_{\text{video}} + \Delta L$  où  $L_{\text{video}}$  représente le chemin optique du rayon dans le vide et  $\Delta L$ , celui introduit par la lentille. D'après le théorème de Pythagore, on a

$$
L_{\text{vide}} = \sqrt{{d_1}^2 + z^2} + \sqrt{\left[ {d_2 - e(z)} \right]^2 + z^2} \simeq d_1 + d_2 - e(z) + \frac{z^2}{2D}
$$

à condition de poser  $D = d_1 d_2/(d_1+d_2)$  et de considérer  $z$  et  $e(z)$  petit devant  $d_1$  et  $d_2$ .

Le terme supplémentaire vaut simplement

$$
\Delta L \simeq n \, e(z)
$$

Pour ces deux calculs, on a utilisé l'approximation paraxiale puisque l'on a considéré le rayon dans la lentille quasi parallèle à l'axe optique. Finalement, le chemin optique vaut

$$
L_{\text{AA}'}\simeq d_1+d_2+\frac{z^2}{2D}+\left(n-1\right)e(z)
$$

A et A' seront conjugués (dans l'approximation paraxiale) si, et seulement si  $L_{AA'}$  est constant. Cette constante peut être obtenue en prenant  $z = 0$  :

$$
d_1+d_2+\frac{z^2}{2D}+(n-1)e(z)=d_1+d_2+(n-1)\,e_0\quad\text{soit}\quad e(z)=e_0-\frac{z^2}{2(n-1)D}
$$

La lentille doit donc présenter un profil parabolique.

Renversons maintenant le raisonnement. Donnons-nous une lentille planconvexe de profil parabolique  $e=e_0-az^2$  ; on sait alors que tout point A et A' seront conjugués à condition que

$$
a = \frac{1}{2(n-1)D} \quad \text{c'est-à-dire} \quad \frac{1}{d_1} + \frac{1}{d_2} = 2a(n-1) = V
$$

On retrouve ainsi la formule de conjugaison des lentilles minces où  $V$  désigne la vergence. Notez que, compte tenu de l'approximation paraxiale, on peut approcher la surface parabolique par une sphère de rayon  $R =$  $1/(2a)$ . On retrouve alors le résultat des lentilles minces sphériques, notamment  $V = (n - 1)/R$  pour une lentille plan-convexe.

#### <span id="page-53-0"></span>A.3 Calcul de trajet lumineux

Le principe de Fermat, en tant que principe variationnel, montre toute sa puissance lorsqu'il est associé aux techniques mathématiques inventées par Euler et Lagrange au 19<sup>e</sup>siècle. La présentation qui suit repose sur ces techniques de calcul variationnel qui devraient faire parti du bagage de fond de tout bon physicien.

#### <span id="page-53-1"></span>Calcul variationnel

Fixons deux points A et B dans le plan  $x0y$  et considérons une courbe d'équation  $y(x)$  passant par ces deux points. Définissons l'intégrale

$$
I_{\text{AB}}[y]=\int_{x_{\text{A}}}^{x_{\text{B}}}f(x,y(x),y'(x))\,\mathrm{d}x
$$

où  $f(x, y, y')$  est une fonction connue à 3 variables de classe  $\mathcal{C}^1$  et  $y'(x)$  la dérivée de  $y$  par rapport à  $x$ . Cette intégrale est un nombre

dont la valeur dépend de la fonction  $y(x)$ . On appelle ce type d'objets, une *fonctionnelle*. Le calcul variationnel permet de trouver la fonction  $y(x)$  qui rend  $I_{AB}[y]$  stationnaire. C'est Euler le premier qui a établit le résultat suivant :

$$
dI_{AB}[y] = 0 \quad \Longleftrightarrow \quad \frac{\partial f}{\partial y} = \frac{d}{dx} \left( \frac{\partial f}{\partial y'} \right)
$$

C'est l'équation d'Euler-Lagrange.

#### Exemple

Cherchons la courbe du plan qui relie deux points A et B et qui minimise la longueur d'arc  $\widehat{AB}$  le long de la courbe. Cette longueur s'obtient en intégrant l'élément de longueur d $s = \sqrt{dx^2 + dy^2}$  entre A et B. On obtient

$$
\widehat{\text{AB}} = \int_{x_\text{A}}^{x_\text{B}} f(x,y(x),y'(x)) \,\mathrm{d}x \quad \text{avec} \quad f(x,y,y') = \sqrt{1+{y'}^2}
$$

Cherchant la courbe qui rend la longueur d'arc minimale (et donc stationnaire), on peut écrire l'équation d'Euler-Lagrange :  $\displaystyle{\frac{\partial f}{\partial y}=\frac{\mathrm{d}}{\mathrm{d}x}}$  $dx$  $\partial f$  $\frac{\partial f}{\partial y'}$ . Or, f ne dépend pas de  $y$ , par conséquent on trouve

$$
\frac{\partial f}{\partial y'} = \mathsf{C}^{\text{te}} = \frac{y'}{\sqrt{1 + {y'}^2}}
$$

Il en découle  $y' = a$ , c'est-à-dire  $y(x) = ax+b$ , avec  $a$  et  $b$  deux constantes obtenues à l'aide des conditions aux limites  $y_{\rm A} = y(x_{\rm A})$  et  $y_{\rm B} = y(x_{\rm B})$ . Ainsi, comme attendu, le chemin qui rend stationnaire la longueur  $\widehat{\rm AB}$  est la ligne droite. Ce chemin est de longueur minimale, car tout déformation du segment AB augmente la longueur AB.

L'équation d'Euler-Lagrange s'étend également au cas où la fonction f dépend, non pas d'une seule fonction inconnue  $y(x)$ , mais de n fonctions  $y_1(x), \ldots, y_n(x)$ . On retiendra le résultat suivant.

#### Équation d'Euler-Lagrange

La fonctionnelle

$$
I[y_1, \, \ldots, \, y_n] = \int_{x_{\mathbb{A}}}^{x_{\mathbb{B}}} f(x, \, y_1(x), \, y_1'(x), \, \ldots, \, y_n(x), \, y_n'(x)) \, \mathrm{d}x
$$

est stationnaire si

$$
\frac{\partial f}{\partial y_i} = \frac{\mathrm{d}}{\mathrm{d}x} \left( \frac{\partial f}{\partial y'_i} \right) \qquad \text{pour} \qquad i = 1 \dots n
$$

#### Équation du rayon lumineux

Appliquons maintenant le calcul variationnel à la recherche du rayon lumineux dans un milieu transparent inhomogène d'indice optique  $n(x, y, z)$  où  $x, y$  et  $z$  désignent les coordonnées cartésiennes. Le chemin optique d'un trajet quelconque entre A et B s'écrit

$$
L_{AB} \stackrel{\text{def}}{=} \int_A^B n(x, y, z) \, ds
$$

Le théorème de Pythagore permet de relier l'élément d'arc ds avec les déplacements cartésiens dx, dy et dz, via

$$
ds = \sqrt{dx^2 + dy^2 + dz^2} = \sqrt{1 + y'^2 + z'^2} dx
$$

où  $y'$  et  $z'$  désignent les dérivées par rapport à  $x$ . Finalement, le chemin optique s'écrit

$$
L_{AB} = \int_{x_A}^{x_B} f(x, y(x), y'(x), z(x), z'(x)) dx
$$
  
avec  $f(x, y, y', z, z') = n(x, y, z) \sqrt{1 + {y'}^2 + {z'}^2}$  (A.3)

Le chemin optique est donc une fonctionnelle qui dépend de la forme du trajet *via* les fonctions  $y(x)$  et  $z(x)$ . Le rayon lumineux étant de chemin optique stationnaire, on doit avoir

$$
\begin{cases}\n\frac{\partial f}{\partial y} = \frac{d}{dx} \frac{\partial f}{\partial y'} \\
\frac{\partial f}{\partial z} = \frac{d}{dx} \frac{\partial f}{\partial z'}\n\end{cases}\n\text{soit}\n\begin{cases}\n\frac{\partial n}{\partial y} \sqrt{1 + {y'}^2 + {z'}^2} = \frac{d}{dx} \frac{ny'}{\sqrt{1 + {y'}^2 + {z'}^2}} \\
\frac{\partial n}{\partial z} \sqrt{1 + {y'}^2 + {z'}^2} = \frac{d}{dx} \frac{nz'}{\sqrt{1 + {y'}^2 + {z'}^2}}\n\end{cases}
$$

utilisant le fait que d $s = \sqrt{1 + {y'}^2 + {z'}^2}$ d $x$ , on trouve

$$
\frac{\partial n}{\partial y} = \frac{d}{ds} \left( n \frac{dy}{ds} \right) \quad \text{et} \quad \frac{\partial n}{\partial z} = \frac{d}{ds} \left( n \frac{dz}{ds} \right)
$$

On obtient également la même équation pour  $x$ , à savoir

$$
\frac{\partial n}{\partial x} = \frac{\mathrm{d}}{\mathrm{d}s} \left( n \frac{\mathrm{d}x}{\mathrm{d}s} \right)
$$

Pour cela, il suffit d'exprimer le chemin optique en choisissant  $y$  comme variable d'intégration à la place de  $x$ . Ces trois équations aux dérivées partielles permettent d'obtenir l'équation du rayon lumineux dans tout milieu. On peut les résumer par la relation vectorielle :

grad
$$
n = \frac{d}{ds} \left[ n \left( \frac{dx}{ds} \overrightarrow{u_x} + \frac{dy}{ds} \overrightarrow{u_y} + \frac{dz}{ds} \overrightarrow{u_z} \right) \right]
$$

Or, le vecteur  $\frac{dx}{ds}\overrightarrow{u_x}+\frac{dy}{ds}\overrightarrow{u_y}+\frac{dz}{ds}\overrightarrow{u_z}$ représente le vecteur unitaire tangent au rayon, que nous noterons  $\vec{u}$ . Finalement, l'équation du rayon se met sous la forme

<span id="page-55-0"></span>
$$
\overrightarrow{\text{grad}}n = \frac{\text{d}}{\text{d}s} \left( n\overrightarrow{u} \right) \qquad (A.4)
$$

La relation (A.4) nous confirme bien que dans un milieu homogène  $(n=\mathsf{C}^{\mathsf{te}})$  le rayon se propage en ligne droite  $(\vec{u}=\overline{\mathsf{C}^{\mathsf{te}}}).$  À l'inverse, dans un milieu inhomogène, l'existence d'un gradient d'indice fait courber les rayons lumineux. Voyons plus précisément comment se courbent les rayons. [Par d](#page-55-0)éfinition du rayon de courbure  $R$ , on a<sup>5</sup>

$$
\frac{\overrightarrow{u}_{\! \perp}}{R} \stackrel{\text{def}}{=} \frac{\mathrm{d}\overrightarrow{u}}{\mathrm{d}s}
$$

où  $\vec{u}_\perp$  représente le vecteur normal au rayon et dirigé vers le centre de courbure. Or, d'après l'équation (A.4), on a

$$
\frac{\mathrm{d}(n\overrightarrow{u})}{\mathrm{d}s}=n\frac{\mathrm{d}\overrightarrow{u}}{\mathrm{d}s}+\overrightarrow{u}\frac{\mathrm{d}n}{\mathrm{d}s}=\overrightarrow{\mathrm{grad}}n
$$

En prenant le produit scalaire avec [le v](#page-55-0)ecteur normal on aboutit à la relation

$$
\frac{n}{R} = \frac{\overrightarrow{u}_{\! \perp} \cdot \overrightarrow{\mathrm{grad} n}}{n}
$$

Étant donné que le rayon de courbure est une quantité positive, l'angle formé par les vecteurs  $\vec{u}_\parallel$  et gradn est nécessairement aigu. Autrement dit, Le vecteur gradient de l'indice est orienté dans le sens de la concavité du trajet.

#### Exemple 1 : mirage optique

«Le phénomène du mirage le plus apparent, le mieux constaté, et qui a le plus attiré l'attention générale, est celui que M. Monge a décrit et expliqué dans les Mémoires de l'Institut du Caire : lorsque les soldats français entrèrent dans le désert de l'Égypte, toute l'armée fut témoin d'un effet d'optique aussi nouveau que remarquable : le pays qui forme une vaste plaine horizontale parut tout couvert d'eau; les villages bâtis sur de petits tertres... présentaient de loin, outre leur image directe, une image renversée; les soldats, séduits par l'illusion, couraient vainement vers cette eau imaginaire pour étancher la soif qui les dévorait,… » (Biot, *Instit. Mém. sciences*, 1809, p.5)

Que ce soit sur une route surchauffée en été ou –comme nous le rapporte Gaspard Monge dans ses mémoires– dans une zone désertique, il peut nous arriver d'avoir l'impression que le sol réfléchit un coin de ciel bleu nous faisant croire à l'existence d'une plus ou moins grande étendue d'eau présente sur le sol. Ces mirages<sup>6</sup> sont liés à la courbure des rayons à proximité du sol surchauffé. En effet, l'air chaud étant moins dense que l'air froid, l'indice optique augmente avec l'altitude ce qui fait naitre un gradient d'indice vertical. Par conséquent, les rayons se courbent comme indiqué sur la Figure A.7. L'observateur voit une image virtuelle du ciel en surimpression du sol. Établissons l'équation différentielle du rayon en supposant que l'indice ne varie

6 : mirage : du latin *miror, mirari* : s'étonner, voir avec étonnement.

5 : *cf.* complément sur le rayon de courbure.

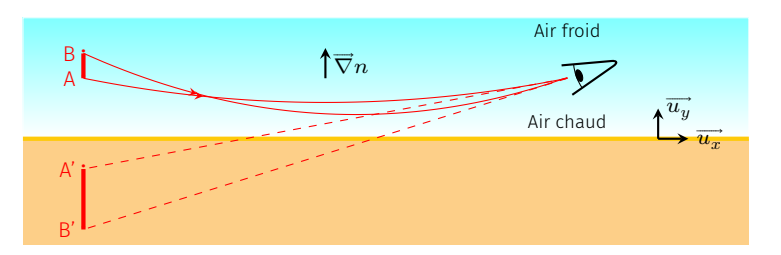

FIG. A.7 : Courbure des rayons au voisinage d'un sol surchauffé.

qui suivant l'altitude  $y$  du lieu. Le chemin optique s'écrit, dans le plan  $x0y$ ,

$$
L_{AB} = \int_{A}^{B} n(y) \, ds = \int_{A}^{B} n(y) \sqrt{dx^{2} + dy^{2}}
$$

On a le choix entre deux variables d'intégration :  $y$  ou  $x$ . Il se trouve que les calculs sont grandement simplifiés si l'on choisit la variable  $y$ . Nous allons donc décrire la courbe de lumière par la relation à déterminer  $x(y)$ . On obtient

$$
L_{\text{AB}}=\int_{y_{\text{A}}}^{y_{\text{B}}}n(y)\sqrt{1+x'(y)^2}\,\mathrm{d}y
$$

Selon le principe de Fermat, le rayon lumineux est le trajet qui rend stationnaire  $\int_{a}^{y_{\text{B}}}$  $\int_{y_\mathrm{A}}^{y_\mathrm{B}} f(y,x(y),x'(y))\,\mathrm{d}y$  avec  $f(y,x,x')~=~n(y)\sqrt{1+{x'}^2}.$ L'équation d'Euler-Lagrange donne

$$
\frac{\partial f}{\partial x} = \frac{\mathrm{d}}{\mathrm{d}y} \left( \frac{\partial f}{\partial x'} \right) \quad \text{c'est-à-dire} \quad 0 = \frac{\mathrm{d}}{\mathrm{d}y} \left( \frac{n \, x'}{\sqrt{1 + {x'}^2}} \right)
$$

on en déduit

$$
\frac{n x'}{\sqrt{1 + {x'}^2}} = a \quad \text{avec} \quad a = \mathsf{C}^{\text{te}}
$$

On notera que la constante d'intégration  $a$  représente l'indice de réfraction au sommet de la courbe  $\mathcal C$  (lorsque  $x'\to\pm\infty$ ). Si l'on note  $(x_0, y_0)$  les coordonnées du sommet, on a donc  $a = n(y_0)$ . Séparons maintenant les variables :

$$
dx = \frac{\pm a}{\sqrt{n^2 - a^2}} dy
$$

Prolongeons le calcul en choisissant un modèle d'atmosphère. Pour simplifier notre propos, adoptons un modèle linéarisé de  $n^2$  :

$$
n^2=a^2+\alpha(y-y_0)\quad\text{avec}\quad\alpha>0
$$

En substituant dans l'équation différentielle, on trouve

$$
\int_{x_0}^x \mathrm{d}x = \pm \frac{a}{\sqrt{\alpha}} \int_{y_0}^y \frac{\mathrm{d}y}{\sqrt{y - y_0}}
$$

L'intégrale se calcule aisément; on obtient  $x-x_0=\pm 2a\sqrt{y-y_0}/\sqrt{\alpha}.$ Élevant au carré, on aboutit à l'équation du rayon lumineux :

$$
y=y_0+\frac{\alpha}{4a^2}(x-x_0)^2
$$

Le rayon lumineux adopte donc une trajectoire parabolique dont la

courbure est d'autant plus prononcée que le gradient d'indice est important.

#### Exemple 2 : mirage gravitationnel

On peut montrer, à partir des équations de la Relativité Générale, que la présence d'un champ de gravitation déforme l'espace temps et allonge la durée d'un trajet lumineux par rapport au trajet dans un espace vide<sup>7</sup>. Plus précisément, en présence d'un astre à symétrie sphérique de masse  $M$ , le temps que met la lumière pour aller d'un point A vers un point B vaut

$$
T_{AB} = \frac{1}{c} \int_A^B \left(1 - \frac{2\phi}{c^2}\right) ds \quad \text{avec} \quad \phi = -\frac{\mathcal{G}M}{r}
$$

où  $\phi$  désigne le potentiel gravitationnel et r la distance entre l'astre et un point du rayon lumineux. Ainsi, tout se passe comme si la présence d'un astre modifiait l'indice de réfraction de l'espace. On peut écrire

$$
n(r)=1-\frac{2\phi}{c^2}=1+\frac{2\mathcal{G}M}{rc^2}
$$

Il existe donc au voisinage des étoiles un faible gradient d'indice qui courbe les rayons lumineux. Ce phénomène, prévu dès 1915 par A. Einstein, fut observé la première fois par Eddington en 1919 lors d'une éclipse solaire. Cherchons à déterminer l'angle de déviation  $\theta$  que

<span id="page-58-0"></span>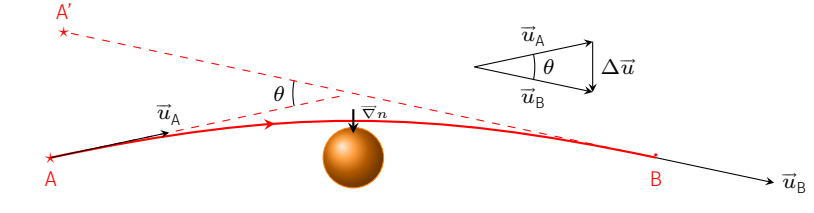

7 : C'est l'*effet Shapiro* prévu par Irwin Shapiro en 1964 et mis en évidence dès 1967 par l'étude de l'écho radar émis depuis la Terre et réfléchi par Mercure. Lorsque l'alignement Terre-Mercure se rapproche du Soleil, on mesure un retard de plus en plus important.

Le terme  $2\mathcal{G}M/(rc^2)$  est très faible pour une étoile. Par exemple, à la surface du Soleil ce terme vaut environ  $4.10^{-6}$ 

FIG. A.8 : Déviation d'un rayon lumineux au voisinage d'un astre massif.

subit un rayon lumineux au passage d'un astre de masse  $M$  à partir de l'équation (A.4). On a

$$
\overrightarrow{\text{grad}} n = \frac{d}{ds} (n\vec{u}) \quad \Longrightarrow \quad [n\vec{u}]_A^B = \int_A^B \overrightarrow{\text{grad}} n \, ds
$$

Prenons deux [po](#page-55-0)ints A et B suffisamment éloignés de l'astre pour considérer que  $n = 1$  en ces points. De plus, une construction géométrique (*cf.* FIG. A.8) fait apparaître que

$$
\|\vec{u}_\mathrm{B}-\vec{u}_\mathrm{A}\|=2\sin\frac{\theta}{2}\simeq\theta
$$

Par ailleurs,  $\overline{\text{grad}} n = -\frac{2}{c^2} \overline{\text{grad}} \phi$  $\overline{\text{grad}} n = -\frac{2}{c^2} \overline{\text{grad}} \phi$  $\overline{\text{grad}} n = -\frac{2}{c^2} \overline{\text{grad}} \phi$  de sorte que l'on trouve, pour les faibles déviations

$$
\theta \simeq \frac{2}{c^2} \left\| \int_A^B \overline{\text{grad}} \phi \, \text{d} s \right\|
$$

Cette relation ne nous aide guère, car l'intégrale nécessite de connaître l'équation du rayon. Cependant, puisque  $2\phi/c^2 \ll 1$ , on s'attend à ce que la déviation soit faible. On peut procéder à une approximation

<span id="page-59-2"></span>couramment utilisée en théorie de la diffusion, et qui consiste à intégrer sur le chemin non perturbé, c'est-à-dire ici la ligne droite. Ce rayon non perturbé passe à la distance  $b$  de l'astre. Le calcul de l'intégrale donne alors

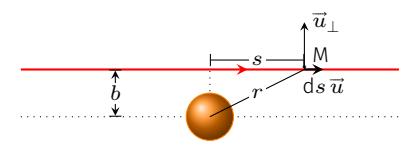

<span id="page-59-0"></span>FIG. A.9 : Schéma correspondant au calcul de l'angle  $\theta$ .

$$
\int_{-\infty}^{\infty} \overline{\text{grad}} \phi \, \text{d}s = \int_{-\infty}^{\infty} -\frac{\mathcal{G}M}{r^3} \vec{r} \, \text{d}s
$$
\n
$$
= \int_{-\infty}^{\infty} -\frac{\mathcal{G}M}{(b^2 + s^2)^{3/2}} (b\vec{u}_{\perp} + s\vec{u}) \, \text{d}s
$$
\n
$$
= \int_{-\infty}^{\infty} -\frac{\mathcal{G}M}{(b^2 + s^2)^{3/2}} (b\vec{u}_{\perp}) \, \text{d}s
$$
\n
$$
= -\mathcal{G}M b \vec{u}_{\perp} \left[ \frac{s}{b^2(b^2 + s^2)^{1/2}} \right]_{-\infty}^{\infty}
$$
\n
$$
\int_{-\infty}^{\infty} \overline{\text{grad}} \phi \, \text{d}s = -\frac{2\mathcal{G}M}{b} \vec{u}_{\perp}
$$

<span id="page-59-1"></span>

FIG. A.10 : Anneau d'Einstein presque complet suite à l'effet mirage produit par une galaxie rouge sur une galaxie lointaine bleu.© ESA-Hubble-NASA.

8 : Dans son article sur l'effet de lentille gravitationnelle, A. Einstein écrit «*Of course, there is no hope of observing this phenomenon directly. First we shall scarcely ever approach closely enough to such a central line. Second, the angle will defy the resolving power of our instruments* ». Son pessimisme fut démenti à partir des années 80 où on a commencé à détecter quelques mirages gravitationnels en forme d'anneau.

Finalement, on trouve une déviation angulaire

$$
\theta = \frac{4\mathcal{G}M}{b\,c^2} \tag{A.5}
$$

Cet angle vaut 1,75" pour un rayon rasant le Soleil; résultat qui fut confirmé en 1919 par Eddington. Une conséquence immédiate est que si l'alignement A-B passe par le centre de l'étoile, on s'attend à observer, par symétrie de révolution, un anneau lumineux dit *anneau d'Einstein*. En 1936, Albert Einstein publia un article[2] dans lequel il émettait des réserves sur notre capacité à observer ce type de mirages gravitationnels<sup>8</sup>.

En revanche, si le centre de l'astre déflecteur n'e[st](#page-60-1) pas dans l'alignement, le phénomène de déflexion gravitationnelle fait apparaître deux images (dues aux rayons passant par dessus et par dessous), en plus de l'image due au trajet direct (visible si l'astre déflecteur est transparent). C'est d'abord ce type de mirage que l'on découvrit en premier. En effet, en 1979, l'équipe qui étudiait le quasar double Q0957+561 s'aperçut qu'il s'agissait, en réalité, d'un seul et même quasar dédoublé à cause de la présence d'une grosse galaxie située sur la ligne de visée. Depuis, de nombreux mirages gravitationnels furent observés. De nos jours, ces effets dit de lentille gravitationnelle sont couramment utilisés pour sonder le cosmos et même pour détecter des exoplanètes.

Il est d'usage de parler d'effet de lentille gravitationnelle (*gravitational lens effect*) bien que, contrairement aux lentilles, ces systèmes gravitationnels ne présentent pas de foyers.

### Pour en savoir plus

- [1] Jean-Louis BASDEVANT . *Le principe de moindre action et les principes variationnels en physique*. Vuibert, 2010 (cf. p. 42).
- [2] A. EINSTEIN . «Lens-like action of a star by the deviation of light in a gravitational field». In : *Science* 84 (1936), p. 506-507 (cf. p. 54).
- <span id="page-60-1"></span><span id="page-60-0"></span>[3] M. J. NANDOR et T. [M. H](#page-47-2)ELLIWELL. « Fermat's principle and multiple imaging by gravitational lenses ». In : *American Journal of Physics* 64.1 (1996), p. 45-49. DOI : http://dx.doi.org/10.1119/1. 18291.
- [4] Max BORN et Emil WOLF . *P[rin](#page-59-2)ciples of Optics : Electromagnetic Theory of Propagation, Interference and Diffraction of Light*. 7<sup>e</sup> éd. Cambridge University Press, [2000.](https://doi.org/http://dx.doi.org/10.1119/1.18291)

### Grandeurs physiques et symboles mathématiques

#### Constantes physiques définies par le SI (valeurs exactes)

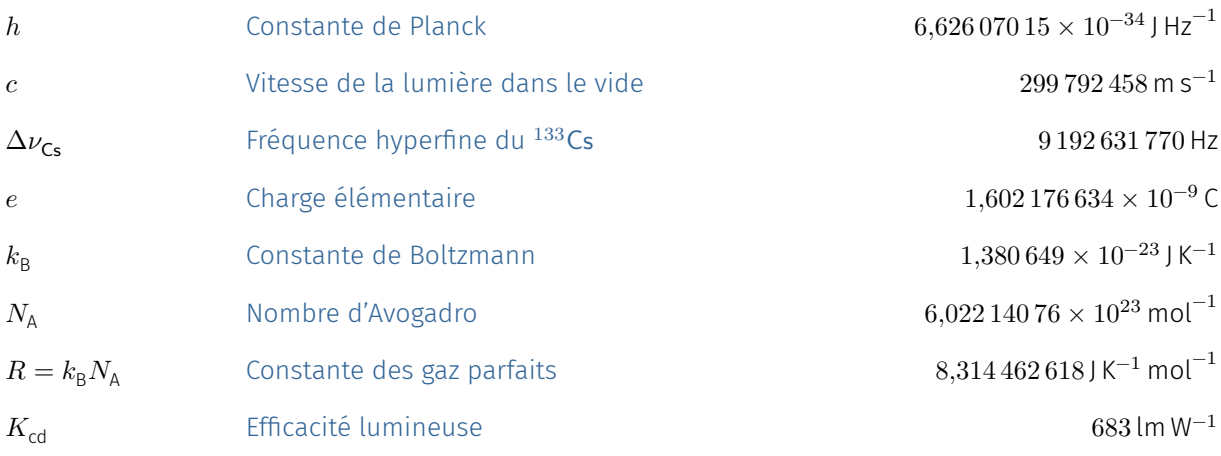

#### Autres constantesp[hysiques](https://physics.nist.gov/cgi-bin/cuu/Value?r)

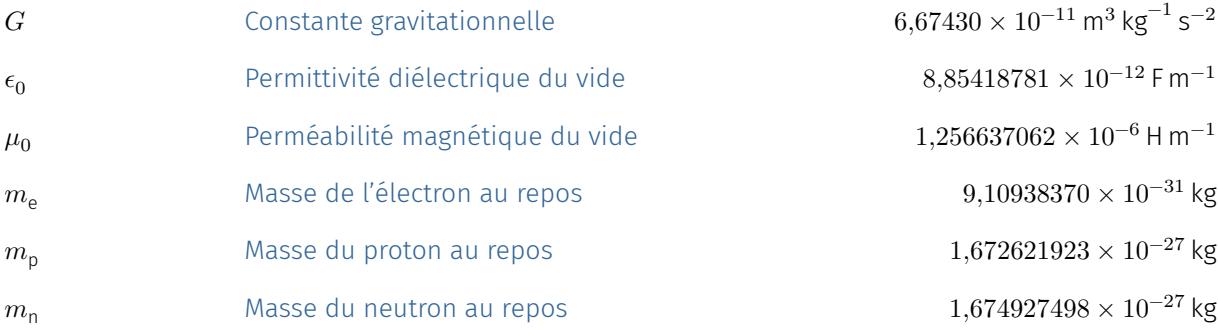

#### Grandeurs physiqu[es](https://physics.nist.gov/cgi-bin/cuu/Value?mp)

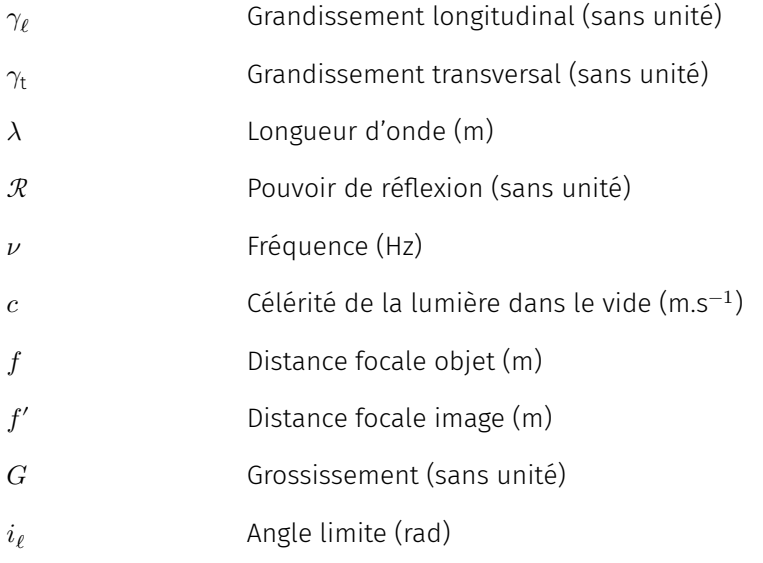

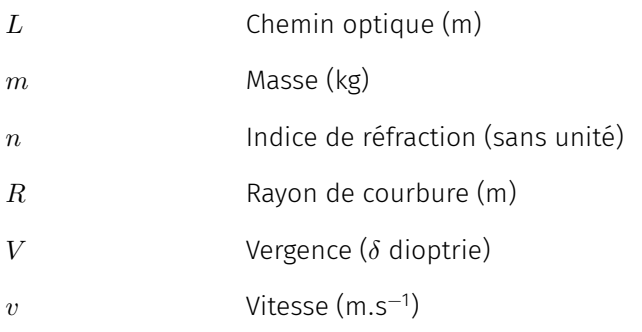

#### Symboles mathématiques

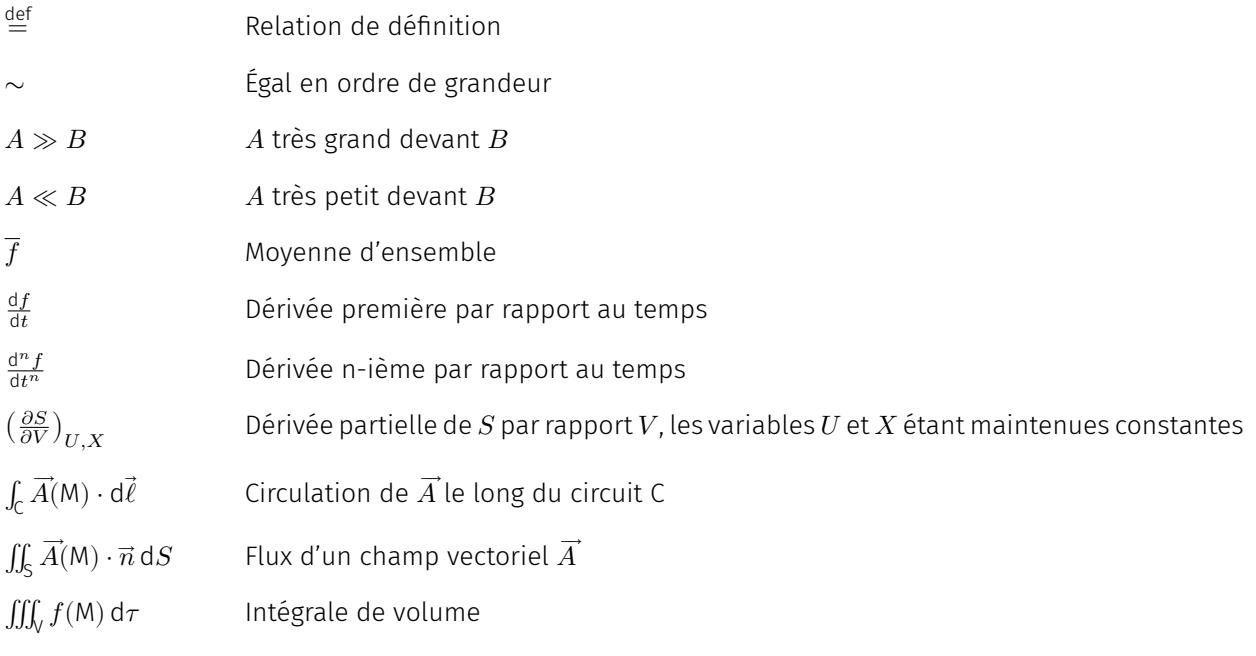

femto-physique.fr/optique

2023